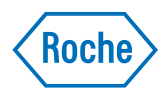

# v-TAC Standalone software

Gebruikersgids Publicatieversie 1.0 Softwareversie 1.5

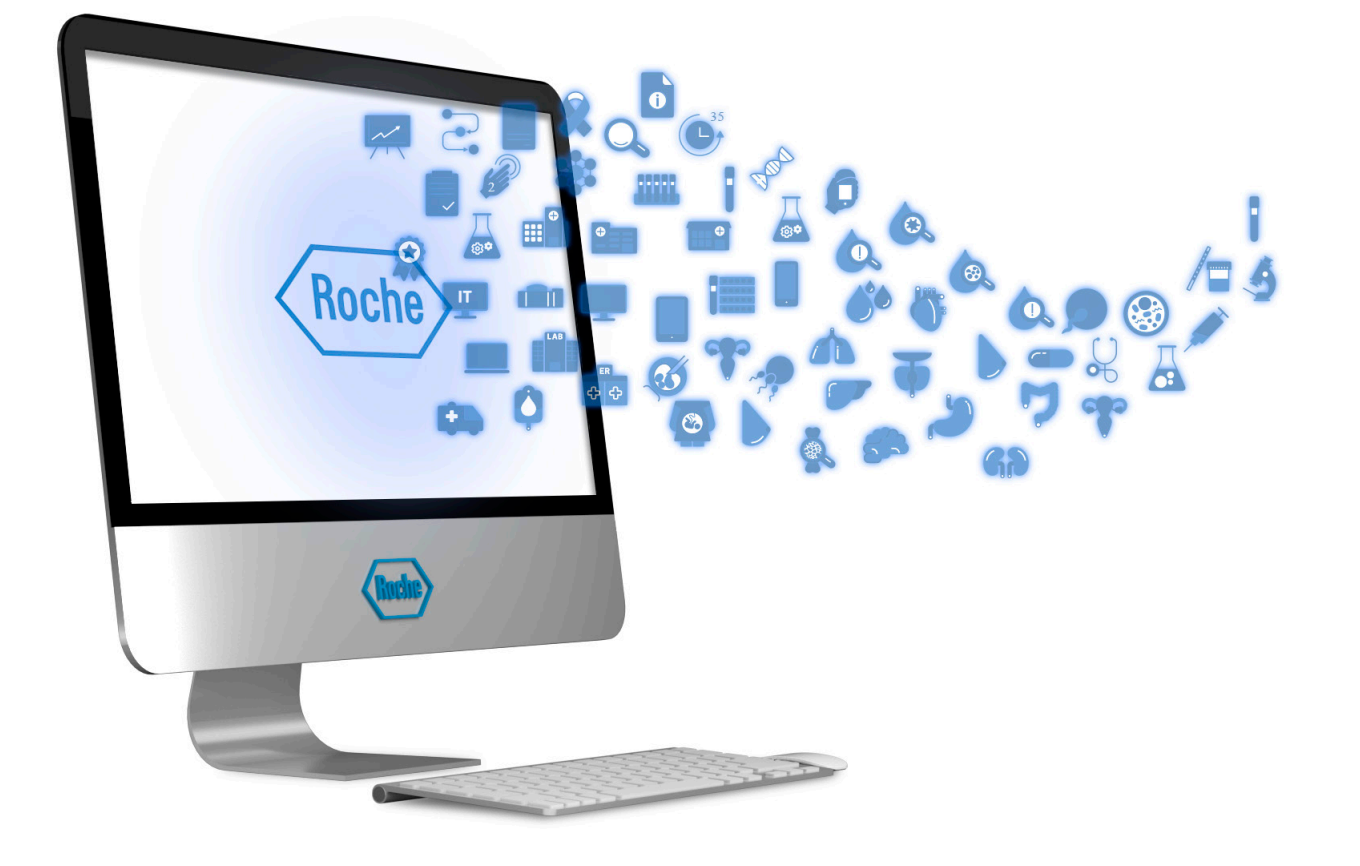

### Publicatie-informatie

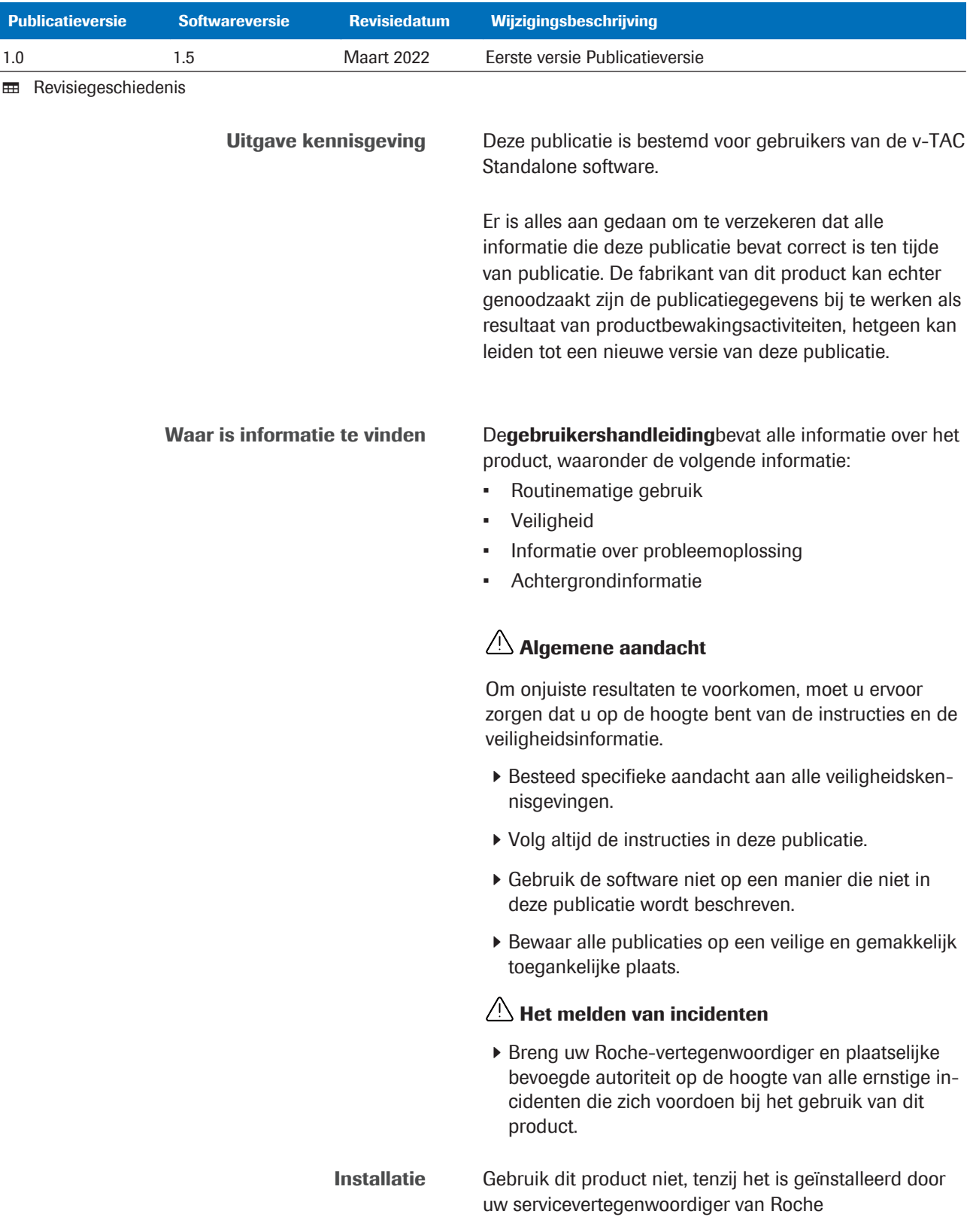

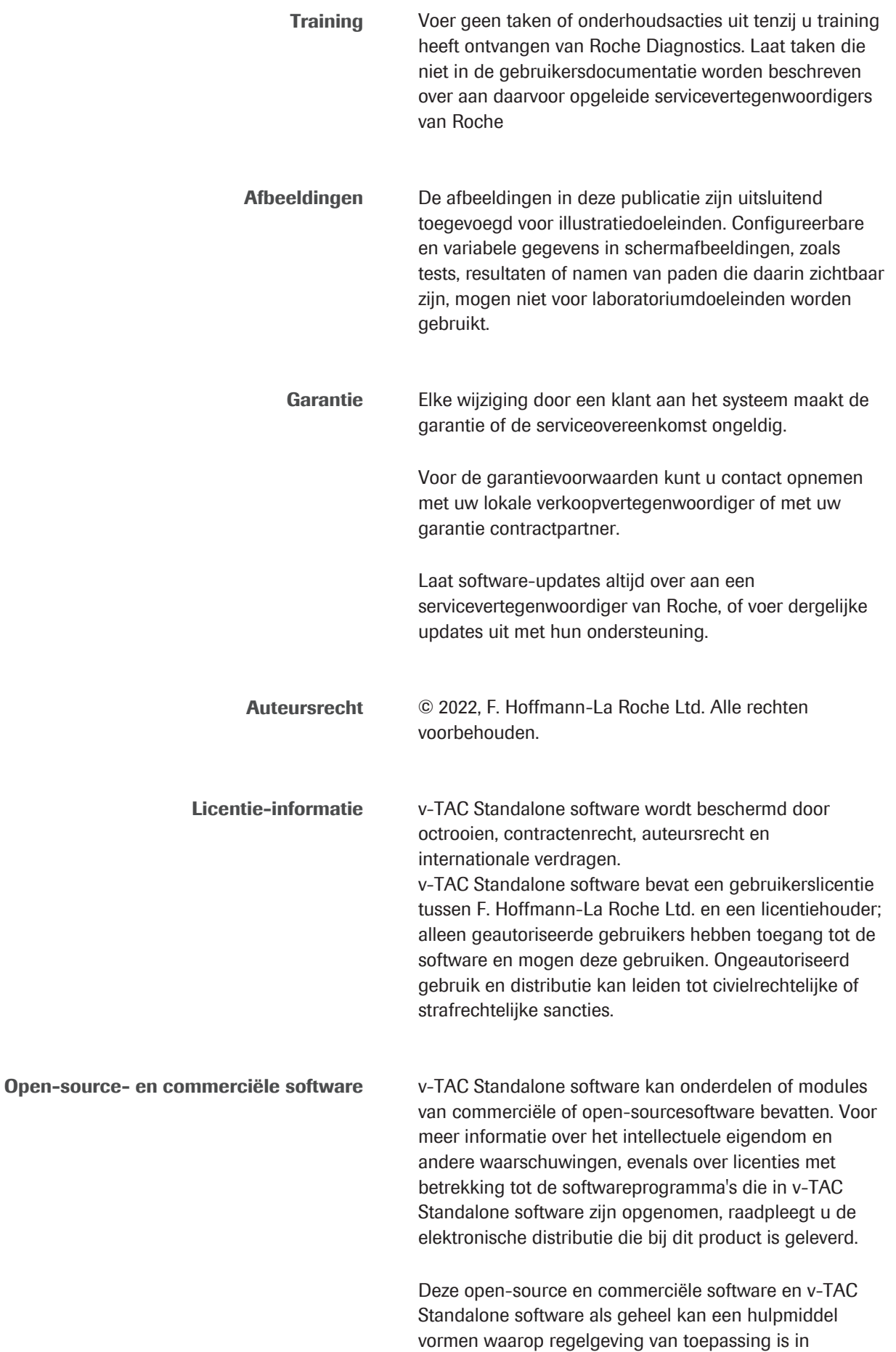

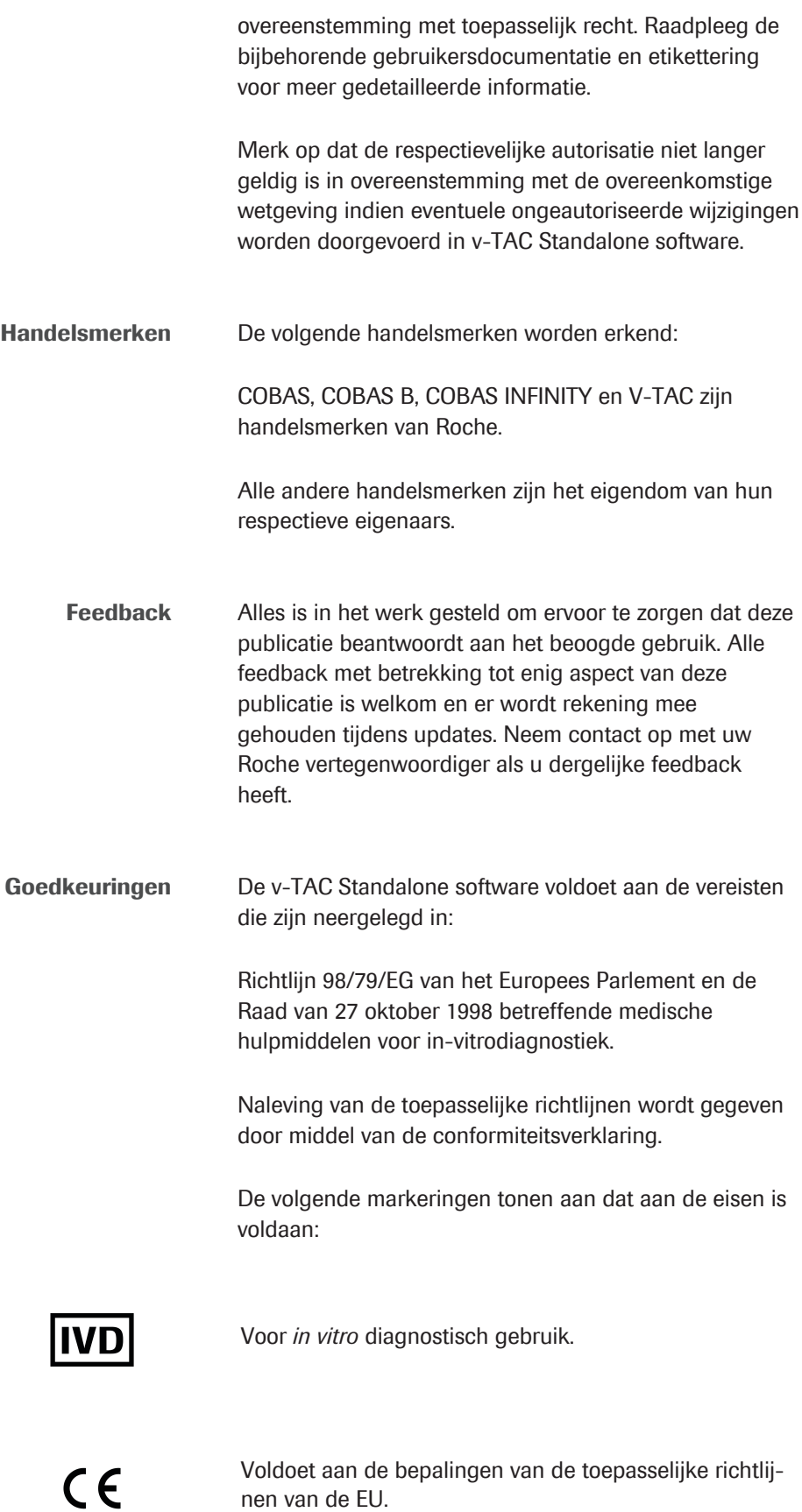

### **Contactgegevens**

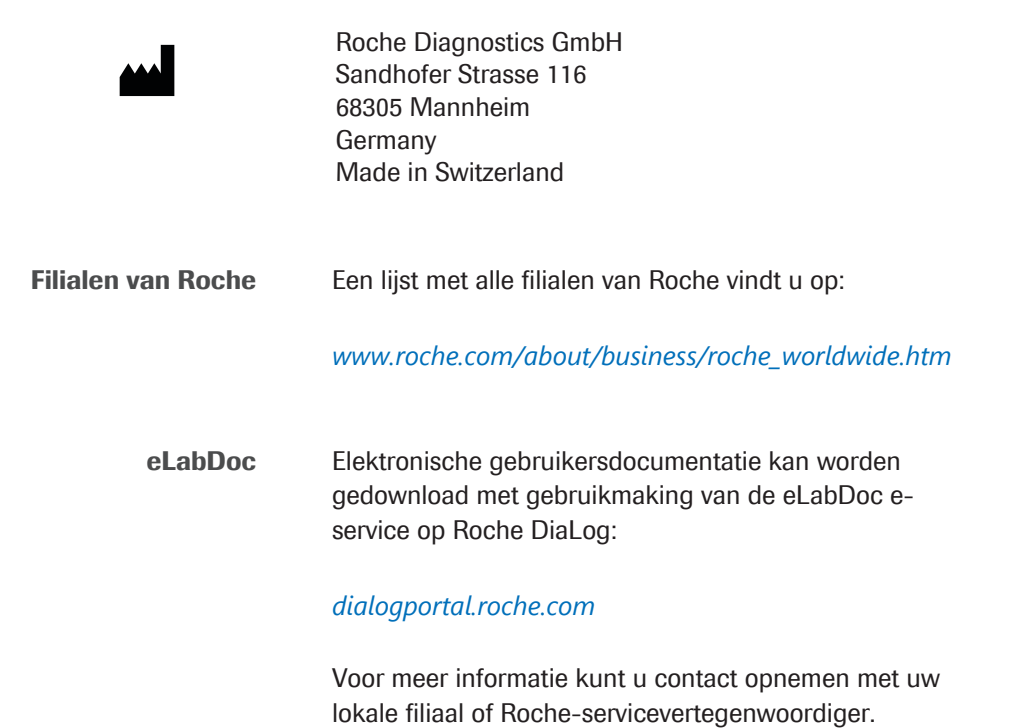

### Inhoudsopgave

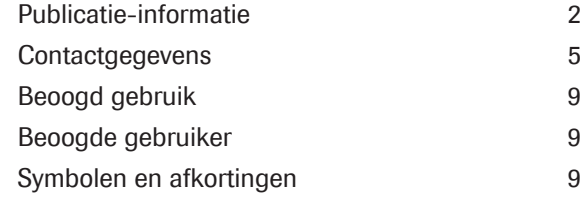

#### Veiligheid

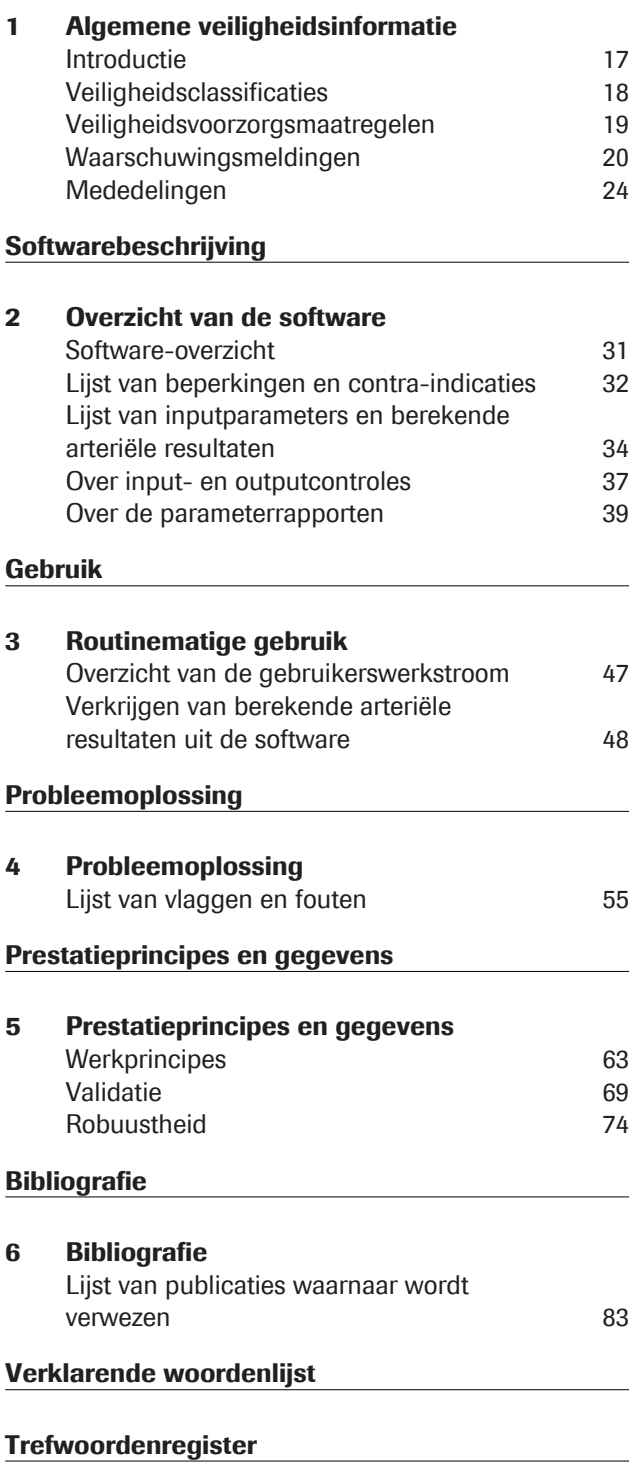

### Beoogd gebruik

v-TAC Standalone is een medische hulpmiddelsoftware voor in-vitrodiagnostiek en is bedoeld voor het automatisch converteren van perifere veneuze bloedgaswaarden (pH<sub>v</sub>,  $p_vO_2$ ,  $p_vCO_2$ ) in combinatie met veneuze oximetriewaarden  $(S_vO_z, tHb_v, MetHb_v, COHb_v)$ en een arteriële saturatiewaarde  $(SpO<sub>2a</sub>)$  door middel van pulsoximetrie, voor de kwantitatieve schatting van arteriële bloedgaswaarden ( $p_aO_2$ ,  $p_aCO_2$ ,  $pH_a$ ).

v-TAC Standalone is een hulpmiddel voor het berekenen van de arteriële bloedgaswaarden in hemodynamisch stabiele volwassen patiënten (18 jaar en ouder).

v-TAC Standalone is bestemd voor gebruik met analyseapparaten voor bloedgas die voldoen aan de aanvaardbaarheidscriteria voor analytische prestaties en functionele vereisten zoals gedefinieerd door Roche, en pulsoximeters die zijn gecertificeerd volgens ISO 80601-2-61

### Beoogde gebruiker

v-TAC is bedoeld voor gebruik door gezondheidszorgprofessionals in een near-patienttestomgeving en -laboratorium. Niet bestemd voor zelftests.

### Symbolen en afkortingen

Productnamen Behalve waar de context duidelijk iets anders aangeeft, worden de volgende productnamen en descriptors gebruikt.

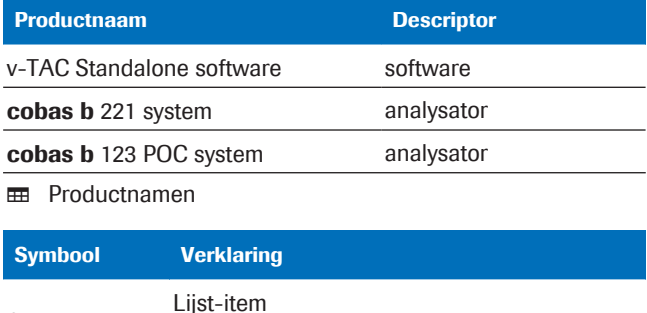

#### Symbolen gebruikt in de publicatie

**EED** Symbolen gebruikt in de publicatie

o

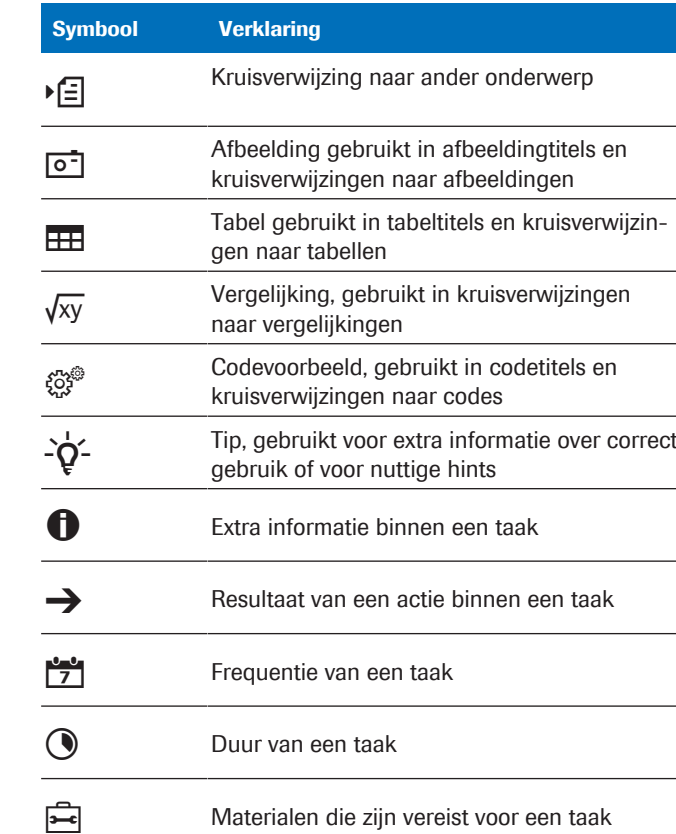

 $\sim 10^{-1}$ 

 $\sim$ 

 $\sim 10^{-1}$ 

Eerste vereisten van een taak

Symbolen die op het product worden gebruikt

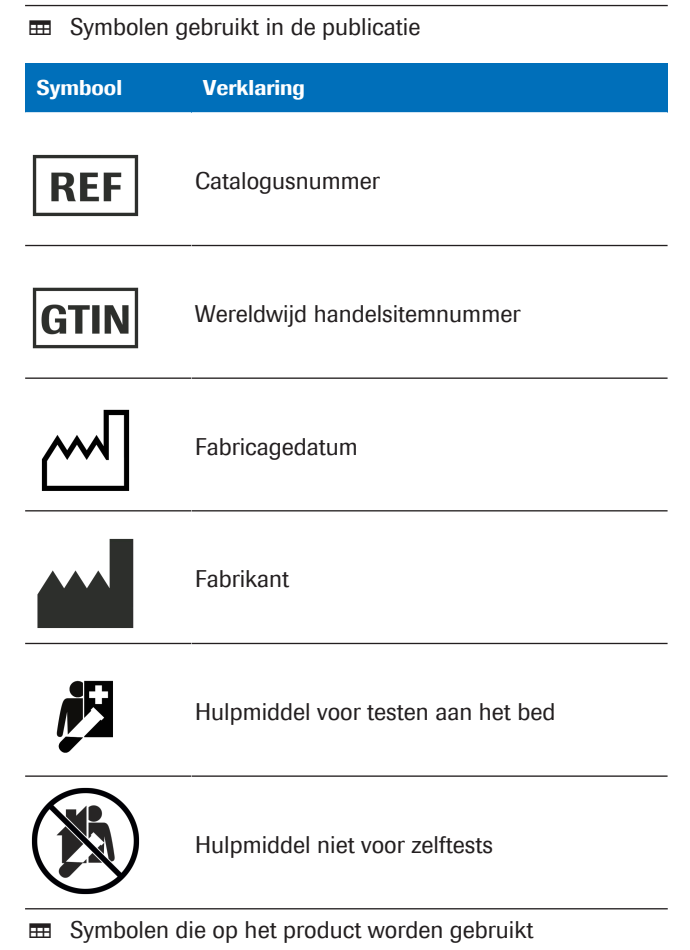

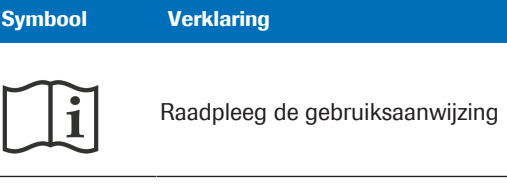

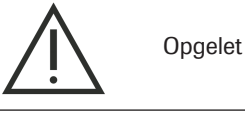

**EE** Symbolen die op het product worden gebruikt

#### Afkortingen De volgende afkortingen worden gebruikt.

Afkorting Definitie a (als subscript, d.w.z.,  $X_a$ ) Arterieel A-V Arterioveneus ABE Actual base excess ABG Arterieel bloedglas ANSI American National Standards Institute BE Base excess BGA Bloedgasanalyseapparaat CAR Berekende arteriële resultaten (arteriële resultaten berekend door de software) COHb Carboxyhemoglobine c (als subscript,  $d.w.z., X_c$ Berekend Δ Delta DPG Difosfoglyceraat EG Europese Gemeenschap EN Europese norm Hb Hemoglobine HIS Ziekenhuisinformatiesysteem IEC International Electrical Commission IVD *In vitro* diagnostiek kPa kilopascal L liter LIS Laboratoriuminformatiesysteem MetHb Methemoglobine mmol millimol n.v.t. niet van toepassing p (als subscript, d.w.z.,  $X_p$ ) Plasma pCO<sub>2</sub> Partiële druk van kooldioxide pO<sub>2</sub> Partiële druk van zuurstof POC Zorgpunt

**EE** Afkortingen

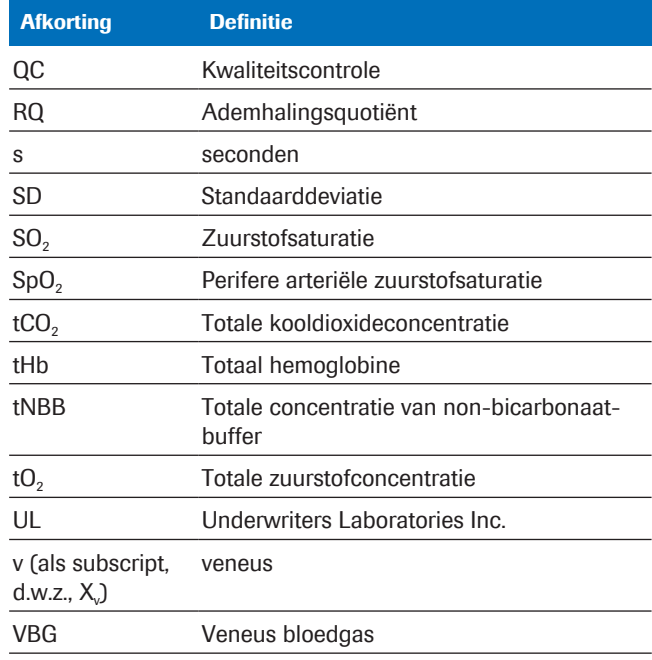

**H** Afkortingen

# **Veiligheid**

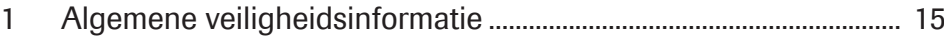

# Algemene veiligheidsinformatie

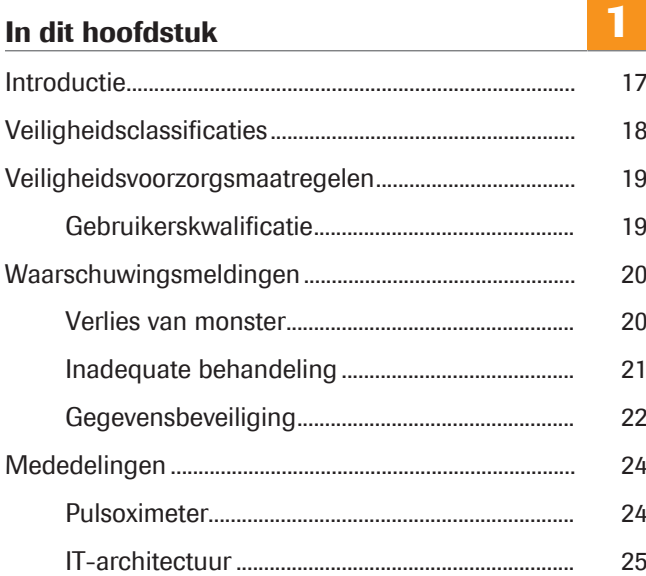

### Introductie

Algemene aandacht Om onjuiste resultaten te voorkomen, moet u ervoor zorgen dat u op de hoogte bent van de instructies en de veiligheidsinformatie.

- r Besteed specifieke aandacht aan alle veiligheidskennisgevingen.
- $\blacktriangleright$  Volg altijd de instructies in deze publicatie.
- r Gebruik de software niet op een manier die niet in deze publicatie wordt beschreven.
- r Bewaar alle publicaties op een veilige en gemakkelijk toegankelijke plaats.

## Veiligheidsclassificaties

De veiligheidsvoorzorgsmaatregelen en belangrijke mededelingen voor de gebruiker zijn geclassificeerd in overeenstemming met de norm ANSI Z535.6-2011. Maak u vertrouwd met de volgende betekenissen en pictogrammen:

#### $\langle \rangle$  Veiligheidswaarschuwing

r Het veiligheidswaarschuwingssymbool wordt gebruikt om u te waarschuwen voor mogelijk gevaar van lichamelijk letsel. Houdt u aan alle veiligheidsmeldingen die dit symbool volgen om mogelijke schade aan het systeem, letsel of overlijden te vermijden.

Deze symbolen en signaalwoorden worden gebruikt voor specifieke gevaren:

#### **AWAARSCHUWING!**

Waarschuwing…

▶ ... geeft een gevaarlijke situatie aan die, indien niet vermeden, zou kunnen leiden tot overlijden of ernstig letsel.

### A VOORZICHTIG!

#### Opgelet...

▶ … geeft een gevaarlijke situatie aan die, indien niet vermeden, zou kunnen leiden tot licht of matig-ernstig letsel.

#### LET OP!

Opmerking…

▶ ...... geeft een gevaarlijke situatie aan die, indien niet vermeden, zou kunnen leiden tot schade aan het systeem.

Belangrijke informatie die niet relevant is voor veiligheid wordt aangegeven met het volgende pictogram:

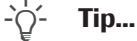

... Geeft aanvullende informatie aan over correct gebruik of nuttige tips.

## Veiligheidsvoorzorgsmaatregelen

### Gebruikerskwalificatie

**Onvoldoende kennis en vaardigheden** Zorg er als gebruiker voor dat u op de hoogte bent van de relevante veiligheidsvoorschriften en -normen en van de informatie en procedures in deze gebruiksaanwijzing.

- r Niet gebruiken, tenzij Roche Diagnostics u heeft opgeleid om dat te doen.
- r Laat installatie of service die niet beschreven is over aan opgeleide servicevertegenwoordigers van Roche.
- r Volg nauwgezet de procedures voor gebruik zoals aangegeven in de instructies.
- r Volg de beste praktijken voor laboratoria, met name als u met biogevaarlijk materiaal werkt.

### Waarschuwingsmeldingen

#### In dit gedeelte

Verlies van monster (20) Inadequate behandeling (21) Gegevensbeveiliging (22)

### Verlies van monster

Ontbrekende SpO<sub>2</sub>-waarde Als vergeten wordt om de perifere arteriële zuurstofverzadigingswaarde (SpO<sub>2</sub>) te meten of als deze niet wordt gemeten, als de pulsoximeter ontbreekt of defect is, of als de  $SpO<sub>2</sub>$ -waarde niet is ingevoerd op het analyseapparaat, zal de  $SpO<sub>2</sub>$ -waarde ontbreken. Een ontbrekende SpO<sub>2</sub>-waarde voorkomt de berekening van de arteriële resultaten en er moet een nieuw veneus bloedmonster worden afgenomen.

> ▶ Meet de SpO<sub>2</sub>-waarde altijd tegelijkertijd met het veneus bloedmonster met gebruikmaking van een gekalibreerde pulsoximeter.

### Inadequate behandeling

#### **Onnauwkeurige of incorrecte SpO<sub>2</sub>-waarde** Als de pulsoximeter defect is, als de meting met de

pulsoximeter onnauwkeurig is of schommelt, als de perifere arteriële zuurstofsaturatiewaarde (SpO<sub>2</sub>) onjuist wordt ingevoerd in het analyseapparaat of als de beperkingen en contra-indicaties niet in acht worden genomen, is de  $SpO<sub>2</sub>$ -waarde onnauwkeurig of onjuist. Een onnauwkeurige of incorrecte  $SpO<sub>2</sub>$ -waarde kan er de oorzaak van zijn dat de software onnauwkeurige of incorrecte arteriële resultaten berekent, die kunnen leiden tot inadequate behandeling.

- r Houd u altijd aan de beperkingen en contra-indicaties voor de software.
- ▶ Gebruik de software niet als de SpO<sub>2</sub>-waarde niet op de juiste wijze kan worden gemeten. Verkrijg de arteriële resultaten in plaats daarvan uit een arterieel bloedmonster.
- ▶ Beoordeel klinisch of de patiënt voldoende perifere perfusie heeft voor pulsoximetrie.
- $\triangleright$  Meet de SpO<sub>2</sub>-waarde altijd tegelijkertijd met het veneuze bloedmonster met gebruikmaking van een gekalibreerde pulsoximeter.
- ▶ Zorg dat u de SpO<sub>2</sub>-waarde op de juiste wijze invoert op het analyseapparaat.
- $\triangleright$  Merk op dat de berekende arteriële pO<sub>2</sub>-waarde sterk afhankelijk is van de SpO<sub>2</sub>-waarde.
- **E** Lijst van beperkingen en contra-indicaties (32)
- **E** Over de nauwkeurigheid van de berekende arteriële resultaten (35)

**Onjuist of verstoord bloedmonster** Het gebruik van een onjuist of verstoord bloedmonster kan ertoe leiden dat de software onjuiste arteriële resultaten berekent die kunnen leiden tot inadequate behandeling.

- r Houd u altijd aan de beperkingen en contra-indicaties voor de software.
- r Neem een anaeroob perifeer veneus bloedmonster voor analyse.
- ▶ Zorg dat er geen luchtbelletjes in het bloedmonster aanwezig zijn.
- r Analyseer het bloedmonster binnen een redelijke termijn.
- r Volg de gebruikersdocumentatie van de analyseapparatuur en de lokale richtlijnen voor het afnemen, hanteren en verwerken van bloedmonsters voor bloedgasanalyse.

Verkeerde interpretatie van parameters Verkeerde interpretatie van parameters kan leiden tot inadequate behandeling.

- ▶ Zorg dat u op de hoogte bent van de gevalideerde bereiken van de software.
- ▶ Zorg dat u op de hoogte bent van de inputparameters en de berekende arteriële resultaten van de software.
- Contra-indicaties (32)
- u Lijst van inputparameters en berekende arteriële resultaten (34)

### Gegevensbeveiliging

Zwakke wachtwoorden Zwakke wachtwoorden kunnen ongeautoriseerde toegang tot het analyseapparaat en/of tot de software mogelijk maken, alsmede gegevensmanipulatie of gegevensverlies of ongeautoriseerde toegang tot persoonlijke informatie, wat kan leiden tot een vertraagde behandeling.

- ▶ Gebruik sterke wachtwoorden.
- ▶ Deel geen wachtwoorden.
- ▶ Schrijf wachtwoorden niet op.
- **Deel gebruikersaccounts niet.**

Onjuist geconfigureerde gebruikerstoegang Onjuist geconfigureerde gebruikerstoegang op het analyseapparaat en/of de software kan leiden tot ongeautoriseerde toegang, gegevensmanipulatie of gegevensverlies of ongeautoriseerde toegang tot persoonlijke informatie die kan leiden tot een vertraagde behandeling.

- ▶ Geef uitsluitend toegang tot het analyseapparaat en de software aan daartoe bevoegde gebruikers.
- ▶ Houd toegestane gebruikersacties onder controle door adequate taaktoewijzing.
- **Deel gebruikersaccounts niet.**

#### Verstoorde gegevensbeveiliging Onbeschermde IT-infrastructuur en onbeperkte fysieke toegang tot het analyseapparaat, de computer waarop de software is geïnstalleerd en bijbehorende infrastructuur kan leiden tot infectie met malware, manipulatie van componenten of misbruik, wat kan leiden tot ongeautoriseerde toegang tot persoonlijke

▶ Zorg dat aangesloten netwerken veilig zijn en worden gemonitord op inbreuken op de beveiliging. De klanten zijn verantwoordelijk voor de beveiliging van hun lokale netwerk, met name wat betreft het beschermen ervan tegen malware en aanvallen. Deze bescherming kan inhouden maatregelen zoals een firewall, om het systeem te scheiden van ongecontroleerde netwerken, alsmede maatregelen die verzekeren dat het aangesloten netwerk vrij is van kwaadaardige code.

informatie of inadequate of vertraagde behandeling.

- ▶ Zorg dat andere computers en diensten op het netwerk op de juiste wijze zijn beveiligd en beschermd tegen malware en ongeautoriseerde toegang.
- ▶ Beperkte fysieke toegang tot de componenten en alle aangesloten IT-infrastructuur (computer, kabels, netwerkapparatuur, etc.).
- r Als delen van uw netwerk, dat het systeem gebruikt voor het uitwisselen van gegevens, zijn aangesloten via WLAN, beveilig dan de WLAN.
- ▶ Zorg ervoor dat externe opslagmedia (zoals USBsticks) die zijn aangesloten op het analyseapparaat of de computer waarop de software is geïnstalleerd, vrij zijn van schadelijke software.

Onbeschermde exportbestanden Onveilige overdracht of opslag van backups en archiefbestanden kan ertoe leiden dat gegevensmanipulatie kan plaatsvinden, wat inadequate of vertraagde behandeling kan veroorzaken.

- ▶ Zorg dat backups en archiefbestanden op veilige wijze worden verzonden en opgeslagen op een veilige locatie en worden beschermd tegen eventuele ongeautoriseerde toegang en rampen.
- ▶ Zorg dat eventuele externe opslagapparaten (zoals USB flashdrives) die backups en archiefbestanden bevatten beschermd zijn tegen ongeautoriseerde toegang.

## Mededelingen

#### In dit gedeelte

Pulsoximeter (24) IT-architectuur (25)

### Pulsoximeter

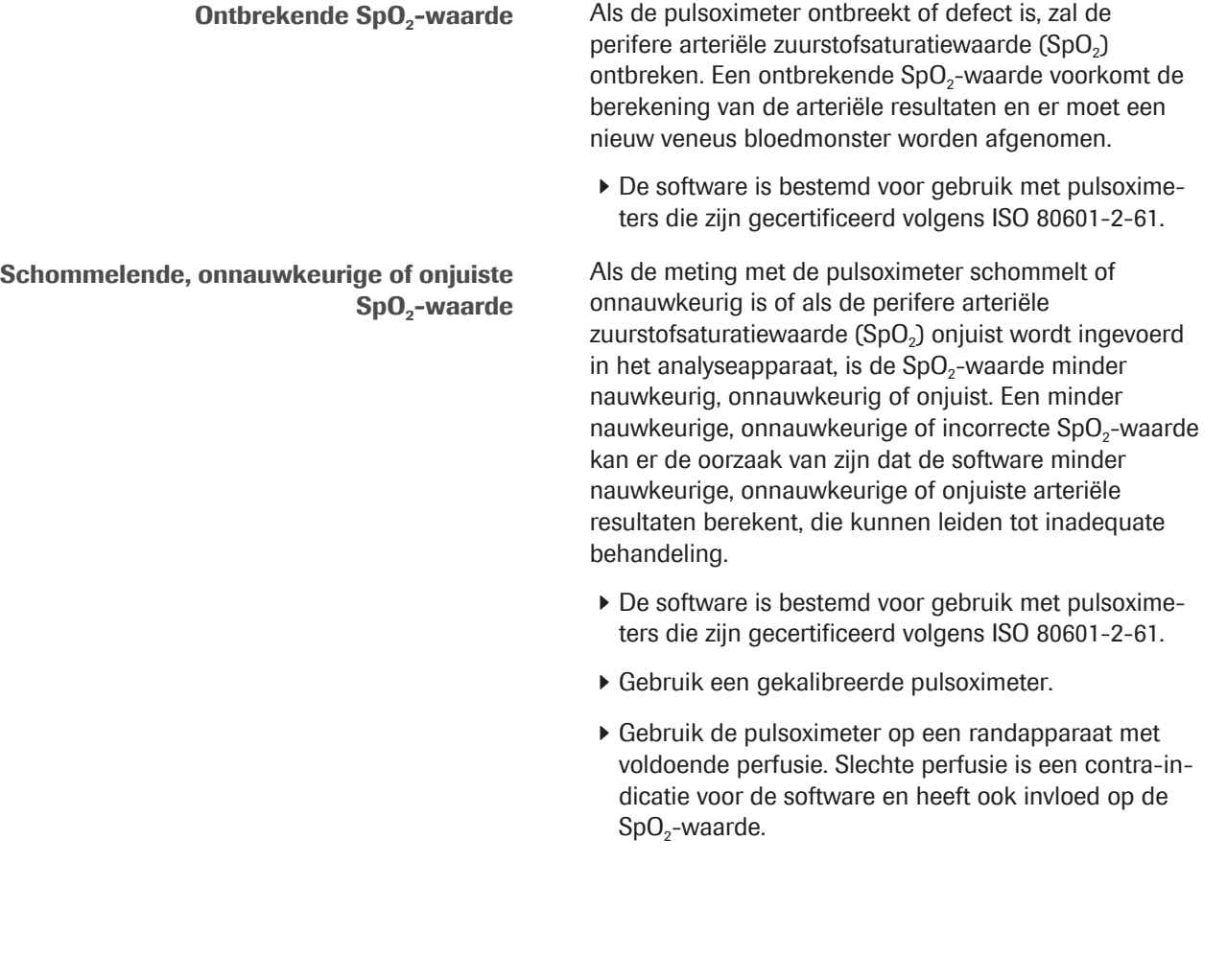

### IT-architectuur

Fout in de IT-infrastructuur Als een deel van de IT-infrastructuur (bv. het LIS, de server voor gegevensbeheer of de server waarop de software is geïnstalleerd) niet reageert, niet toegankelijk is of een software- of hardwarefout vertoont, kan de berekening, verzending of ontvangst van de arteriële resultaten ontoereikend of onmogelijk zijn, waardoor gegevens verloren kunnen gaan of een behandeling vertraging kan oplopen.

> Als de LIS of een aangesloten printer de gegevens niet ontvangt van de software, moet u contact opnemen met uw lokale IT-ondersteuning voor het oplossen van problemen in het netwerk en de server.

# Softwarebeschrijving

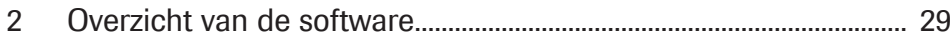

# Overzicht van de software

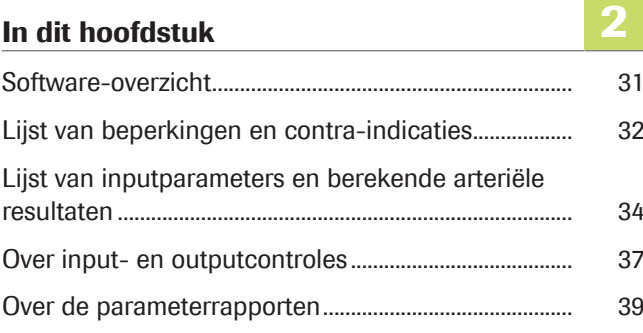

### Software-overzicht

De software berekent arteriële zuur-base en bloedgasresultaten uit de arteriële zuurstofsaturatiewaarde (SpO<sub>2</sub>, gemeten door pulsoximetrie) en perifere veneuze zuur-base en bloedgasresultaten (gemeten door een analyseapparaat uit een anaeroob perifeer veneus bloedmonster).

- u Voor gegevens over de stappen en de wiskundige transformaties uitgevoerd door de software: zie Werkprincipes (63).
- u Voor een overzicht van de gebruikersacties die noodzakelijk zijn voor het verkrijgen van de berekende arteriële resultaten: zie Overzicht van de gebruikerswerkstroom (47).

Over de IT-architectuur Het volgende overzicht illustreert de IT-architectuur en de dataflow:

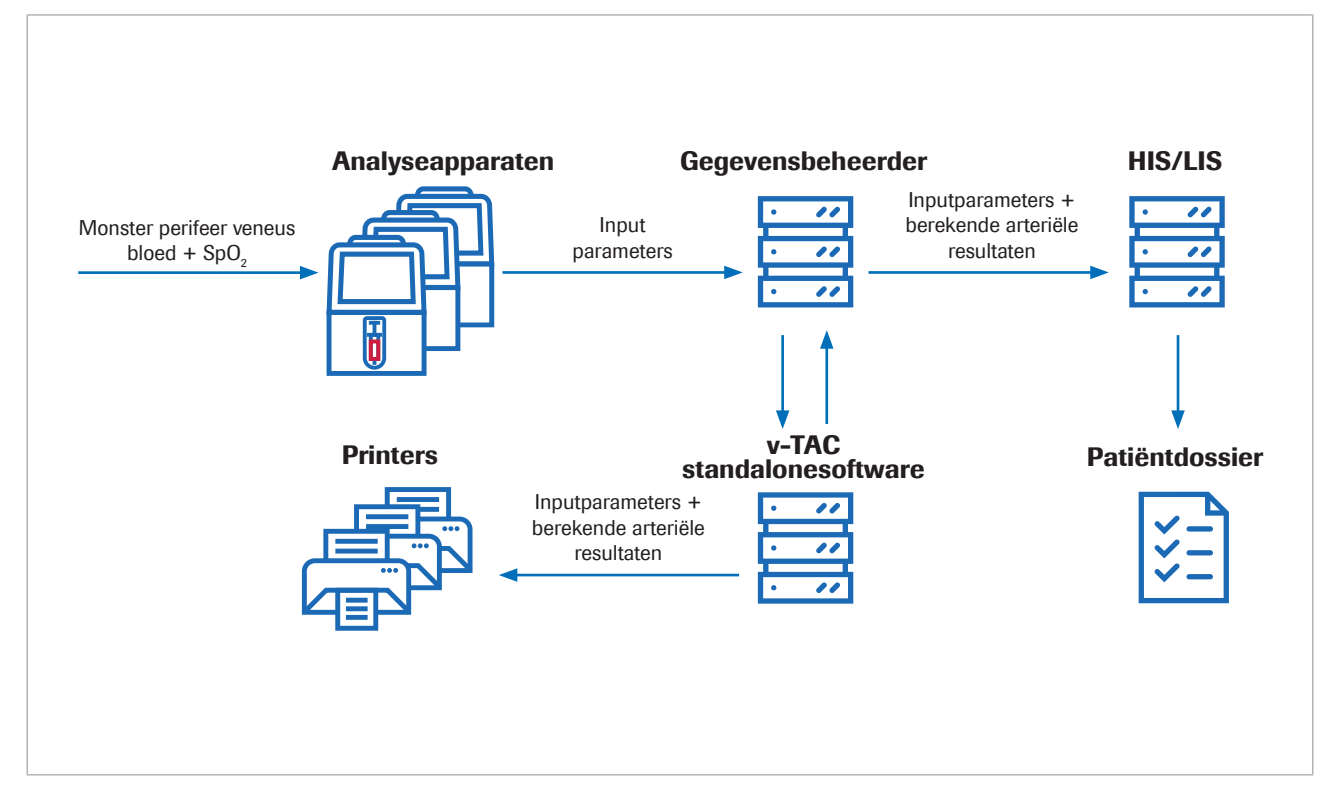

De software is een stand-alone internet-applicatie die is geïnstalleerd op een standaard-pc of een virtuele server. Voor configuratiedoeleinden is toegang tot de software mogelijk via een internetbrowser.

### Lijst van beperkingen en contra-indicaties

De software kan alleen worden gebruikt als de gespecificeerde beperkingen en contra-indicaties worden nageleefd.

Beperkingen De software kan worden gebruikt bij patiënten in de leeftijd van 18 jaar en ouder die hemodynamisch stabiel zijn en die klinisch zijn beoordeeld met voldoende perifere perfusie, zodat een veneus bloedmonster kan worden afgenomen en pulsoximetrie kan worden gebruikt.

> Pulsoximeters moeten zijn gecertificeerd volgens ISO 80601-2-61.

Contra-indicaties Contra-indicaties

- Patiënten met een slechte perifere bloedcirculatie in de extremiteiten waaruit het bloedmonster wordt af-
- De software is niet gevalideerd buiten de volgende bereiken (veneuze waarden)<sup>(1)</sup>:
	- SpO<sub>2</sub> (gemeten via pulsoximetrie): 80 100%
	- $pH_v: 7,23 7,55$

genomen.

- $p_vO_2$ : 2,2 10,8 kPa (16,5 81 mmHg)
- $p<sub>v</sub>CO<sub>2</sub>: 4, 1 12, 5$  kPa (31 94 mmHg)
- $-$  S<sub>v</sub>O<sub>2</sub>: 0,20  $-$  0,95
- $-$  tHb<sub>v</sub>: 5,0  $-$  11,0 mmol/L
- $-$  MetHb<sub>v</sub>:  $0,000 0,012$
- $-$  COHb<sub>v</sub>: 0,000  $-$  0,065
- De software is niet gevalideerd voor:
	- Te vroeg geboren en voldragen zuigelingen (0-30 dagen oud)
	- Kinderen en adolescenten (tot de leeftijd van 18 jaar)
	- Zwangere vrouwen
	- Hemodynamisch instabiele patiënten (waaronder patiënten met een defibrillator of een ECLS)
	- Symptomatische hemoglobinopathieën
	- Centraal en gemengd veneus bloed
- Pulsoxymetrie-indicaties en beperkingen voor gebruik moeten worden opgevolgd.

(1) Het subscript v staat voor perifere veneuze parameters.

- Bloedgasanalyseapparaatindicaties en -beperkingen voor gebruik moeten worden opgevolgd.
- u Lijst van inputparameters en berekende arteriële resultaten (34)
- Over input- en outputcontroles (37)

## Lijst van inputparameters en berekende arteriële resultaten

De software gebruikt de inputparameters voor het berekenen van de arteriële resultaten.

Over controles De software rapporteert alleen de berekende arteriële resultaten als de inputparameters en de berekende arteriële resultaten de input- en outputcontroles met succes doorlopen.

**■ Over input- en outputcontroles (37)** 

**Over inputparameters** De software gebruikt de volgende inputparameters voor de berekening van de arteriële resultaten:

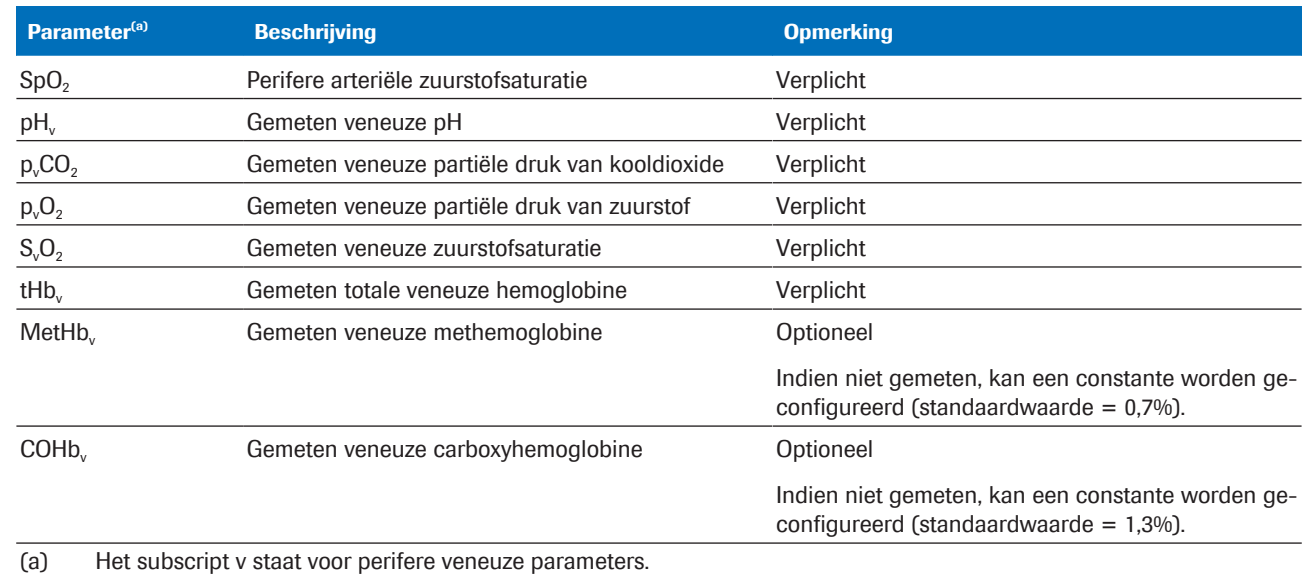

**EE** Inputparameters

De inputparameters omvatten het volgende:

- De SpO<sub>2</sub>-waarde die rechtstreeks wordt ingevoerd op het analyseapparaat.
- De perifere veneuze resultaten die worden gemeten uit een perifeer veneus bloedmonster op het analyseapparaat.

De perifere veneuze resultaten zijn beschikbaar op het analyseapparaat.

Over berekende arteriële resultaten Als outputparameters berekent de software de volgende arteriële resultaten uit de inputparameters:

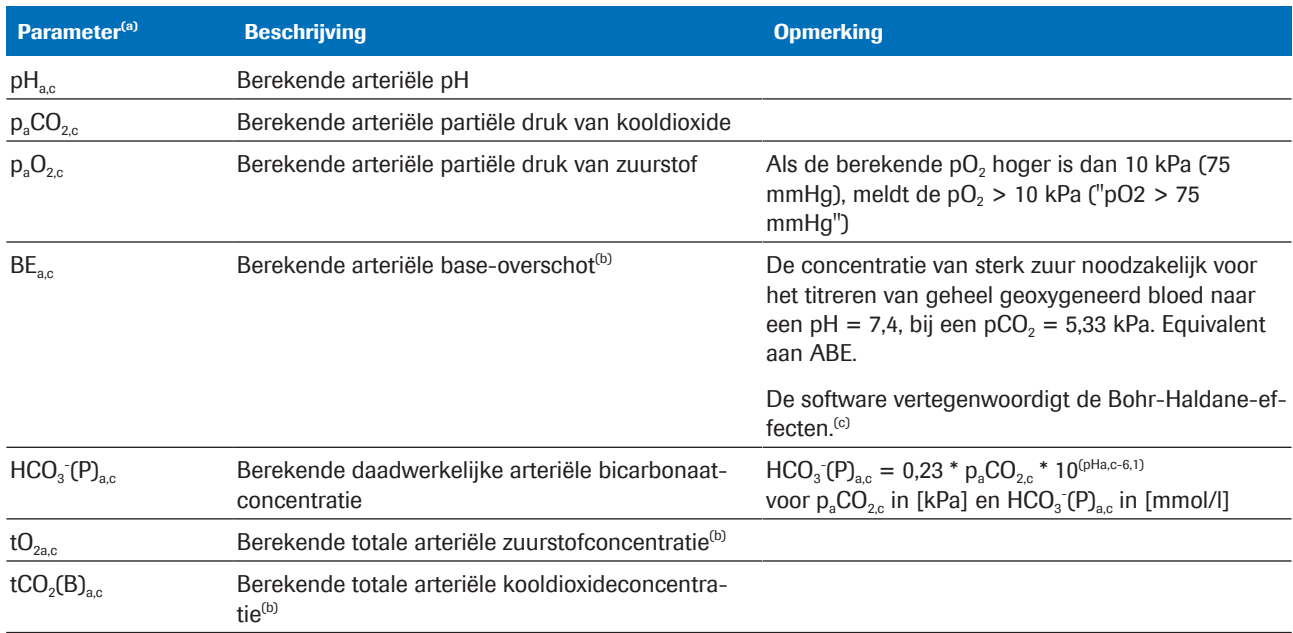

(a) Het subscript a duidt op arteriële parameters. Het subscript c duidt op berekende parameters.

(b) De parameter is niet gevalideerd.

(c) In vergelijking, de conventionele definitie (met de naam actual base excess – BE of ABE) wordt gedefinieerd zonder volledige oxygenatie van het bloed. De ABE-waarden zijn daarom afhankelijk van het zuurstofniveau en zijn niet hetzelfde in arterieel en veneus bloed, zelfs in afwezigheid van of toevoeging van zuur of base in het bloed uit de weefsels na perfusie. In de definitie van BE (niet ABE) zijn de waarden van BE onafhankelijk van het O<sub>2</sub>-niveau en veranderen zij alleen na toevoeging van sterke zuren of basen [1].

**EE** Berekende arteriële resultaten

De berekende arteriële resultaten zijn niet beschikbaar op het analyseapparaat of in de resultaatrapporten van het analyseapparaat.

#### Over de nauwkeurigheid van de berekende arteriële resultaten

De nauwkeurigheid van de berekende arteriële resultaten is onder meer afhankelijk van de nauwkeurigheid van de SpO<sub>2</sub>waarde.

Het volgende is van toepassing

- pH<sub>ac</sub> en p<sub>a</sub>CO<sub>2,c</sub> zijn robuust tegen onnauwkeurige  $SpO<sub>2</sub>$ -inputwaarden.
- $_{a}O_{2c}$  is afhankelijk van de nauwkeurigheid van de SpO<sub>2</sub>-meting en van de specifieke SpO<sub>2</sub>-waarde:
	- $p_aO_{2c}$  is minder gevoelig voor onnauwkeurige SpO<sub>2</sub>-waarden vanaf ongeveer 95% en lager.
	- $p_aO_{2c}$  is gevoeliger voor onnauwkeurige SpO<sub>2</sub>waarden vanaf ongeveer 96% en hoger.

Redenen voor onnauwkeurige  $SpO<sub>2</sub>$ -waarden zijn onder meer:

• Slechte prestaties van de pulsoximeter

- Slechte signaalkwaliteit op de pulsoximeter door slechte perifere perfusie, onjuiste plaatsing van de sonde of een soortgelijke oorzaak. Raadpleeg de gebruikersdocumentatie van de pulsoximeter voor meer informatie.
- Onnauwkeurige invoer van de  $SpO<sub>2</sub>$ -waarde op het analyseapparaat.
- **E** Consequenties van onjuiste of onnauwkeurige SpO<sub>2</sub>metingen (75)
## Over input- en outputcontroles

Voor en na de berekening van de arteriële resultaten voert de software input- en outputcontroles uit. Als grenzen worden overschreden of als de combinatie van waarden niet plausibel is, genereert de software vlaggen en fouten.

Over inputcontroles De software controleert de inputparameters aan de hand van de volgende gevalideerde bereiken en minimum en maximum inputgrenzen:

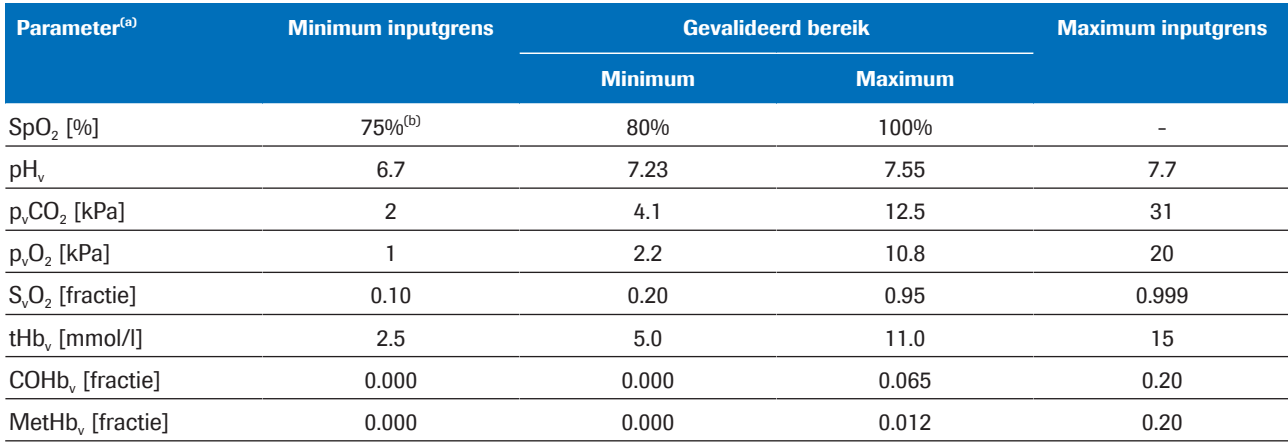

(a) Het subscript v staat voor perifere veneuze parameters.

(b) Standaardwaarde is 80%

Gevalideerde bereiken en minimum en maximum inputgrenzen

De inputcontroles mislukken, als een van de volgende situaties van toepassing is:

- De fysiologische plausibiliteitscontrole mislukt.
- Tenminste 1 inputparameter overschrijdt de inputgrenzen.
- Tenminste 1 inputparameter ontbreekt.

Na een fout genereert de software een foutmelding. Er worden geen arteriële resultaten berekend of gemeld.

De inputcontroles **slagen met vlaggen** als ten minste 1 inputparameter de gevalideerde bereiken overschrijdt maar nog steeds binnen de inputgrenzen valt.

De inputcontroles **slagen** als ten minste 1 inputparameter binnen de gevalideerde grenzen valt.

 $\cdot \bigcirc$  De software **berekent** de arteriële resultaten als alle inputparameters met succes de inputcontroles doorlopen (met of zonder vlaggen). Echter de software rapporteert alleen de berekende arteriële resultaten, d.w.z. u kunt ze verkrijgen als de berekende arteriële resultaten de aanvullende outputcontroles met succes doorlopen.

u Raadpleeg Informatie over inputcontroles (74) voor meer informatie over de uitgevoerde inputcontroles.

Over outputcontroles Na berekening van de arteriële resultaten controleert de software deze aan de hand van de volgende outputgrenzen:

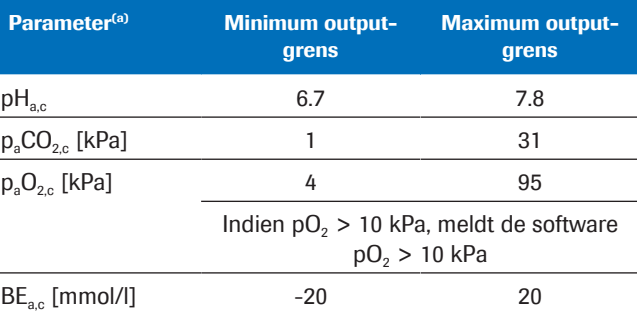

(a) Het subscript a duidt op arteriële parameters. Het subscript c duidt op berekende parameters.

**EE** Minimum en maximum outputgrenzen

De outputcontroles **mislukken** als ten minste 1 berekend arterieel resultaat de outputgrenzen overschrijdt. De software genereert een foutmelding. Geen berekende arteriële resultaten worden gemeld.

De outputcontroles **slagen** als alle berekende arteriële resultaten binnen de outputgrenzen vallen. De software rapporteert de berekende arteriële resultaten samen met eventuele vlaggen van de inputcontroles.

-` $\dot{\bigcirc}$  Het gebruik van arteriële resultaten met een vlag die zijn berekend uit inputparameters buiten de gevalideerde bereiken, is de verantwoordelijkheid van de zorgverlener. Aanbevolen wordt om arteriële resultaten in plaats daarvan te verkrijgen uit een arterieel bloedmonster.

## Over de parameterrapporten

Indien geconfigureerd, wordt een parameterrapport geprint op een netwerkprinter.

Over de inhoud De inhoud van de parameterrapporten kan verschillen afhankelijk van het analyseapparaat en de rapportconfiguratie.

> De standaardparameterrapporten omvatten de volgende informatie:

- Patiëntinformatie, analyseapparaat-id, datum en tijd
- De inputparameters en hun waarden:
	- $-$  SpO<sub>2</sub>-waarde ingevoerd op het analyseapparaat
	- Perifere veneuze resultaten gemeten op het analyseapparaat.
- De arteriële resultaten berekend door de software (indien gerapporteerd)
- Vlaggen and fouten

 $\therefore$  De in deze publicatie getoonde parameterrapporten zijn slechts voorbeelden van de software die wordt gebruikt met de cobas b 123 POC system.

u Lijst van inputparameters en berekende arteriële resultaten (34)

Over vlaggen en fouten Het is afhankelijk van de uitkomst van de input- en outputcontroles of het parameterrapport vlaggen of fouten bevat.

**■ Over input- en outputcontroles (37)** 

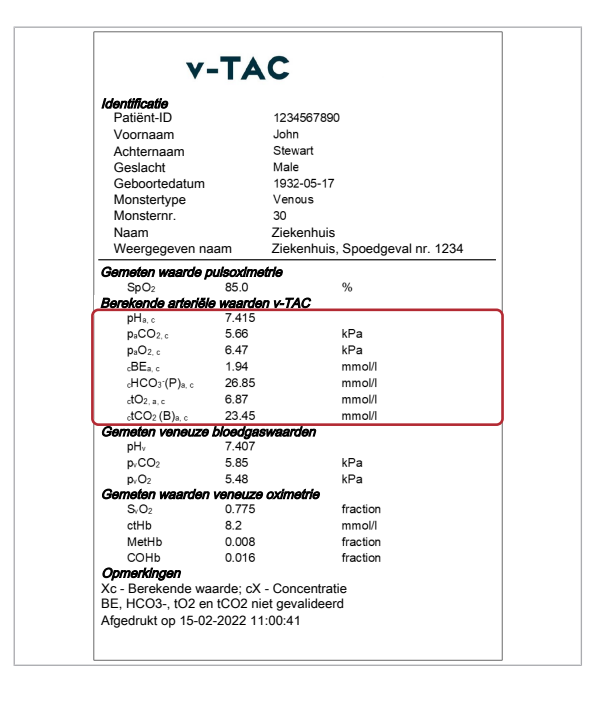

### Geen vlaggen of fouten

De berekende arteriële resultaten worden gerapporteerd zonder vlaggen en fouten als het volgende van toepassing is:

- De inputparameters doorlopen de plausibiliteitscontrole met succes.
- De inputparameters vallen binnen de gevalideerde grenzen.
- De berekende arteriële resultaten vallen binnen de outputgrenzen.

Op het parameterrapport worden berekende arteriële resultaten zonder vlaggen en fouten gerapporteerd met hun waarden en zonder verdere markeringen.

Met vlaggen

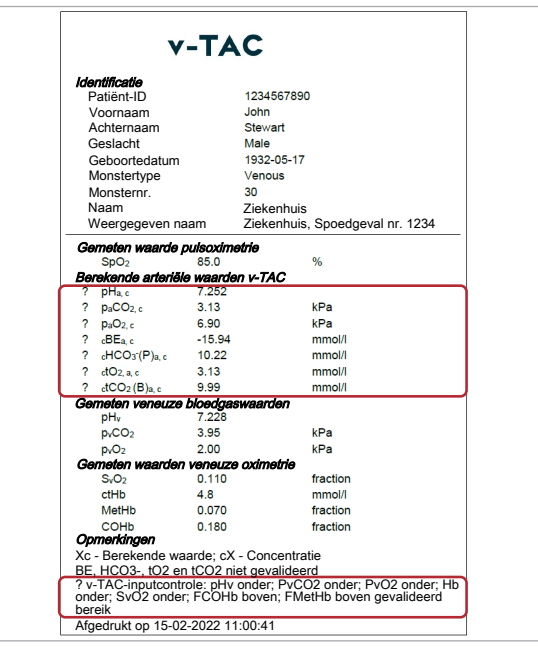

De berekende arteriële resultaten worden gerapporteerd met vlaggen als het volgende van toepassing is:

- De inputparameters doorlopen de plausibiliteitscontrole met succes.
- Ten minste 1 inputparameter overschrijdt de gevalideerde bereiken maar valt nog steeds binnen de inputgrenzen.
- De berekende arteriële resultaten vallen binnen de outputgrenzen.

 $-\overrightarrow{C}$  Het gebruik van arteriële resultaten met een vlag die zijn berekend uit inputparameters buiten de gevalideerde bereiken, is de verantwoordelijkheid van de zorgverlener. Aanbevolen wordt om arteriële resultaten in plaats daarvan te verkrijgen uit een arterieel bloedmonster.

Op het parameterrapport worden berekende arteriële resultaten met vlaggen gemarkeerd met een "?". De specifieke vlaggen worden genoemd in het gedeelte Opmerkingen van het rapport.

### Met fouten

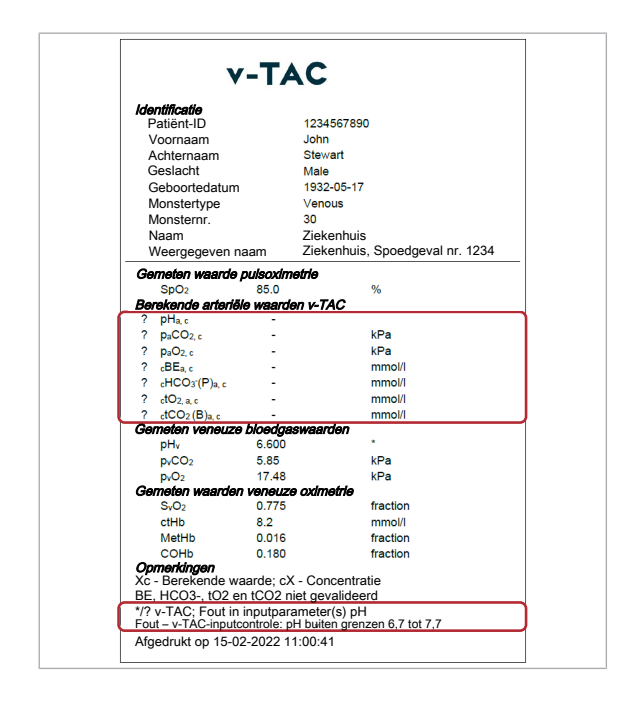

Fouten en geen berekende arteriële resultaten worden gerapporteerd als een van de volgende van toepassing is:

- De fysiologische plausibiliteitscontrole mislukt.
- Tenminste 1 inputparameter overschrijdt de inputgrenzen.
- Ten minste 1 berekend arterieel resultaat overschrijdt de outputgrenzen.

Als een fout optreedt, worden geen waarden voor de berekende arteriële resultaten gerapporteerd.

Op het parameterrapport worden berekende arteriële resultaten met fouten gemarkeerd met een "?" en zonder waarden. De specifieke fouten worden genoemd in het gedeelte Opmerkingen van het rapport.

In het getoonde voorbeeld is pH<sub>v</sub> gemarkeerd met een \*, wat aangeeft dat de inputcontrole voor deze inputparameter is mislukt en de fouten voor de berekende arteriële resultaten heeft veroorzaakt.

■ Lijst van vlaggen en fouten (55)

# Gebruik

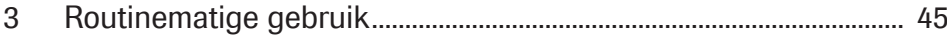

# Routinematige gebruik

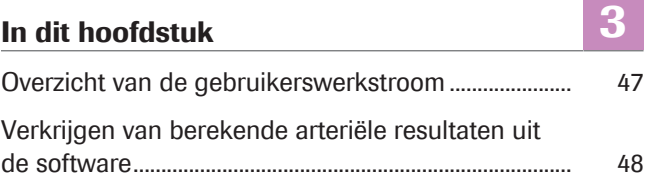

## Overzicht van de gebruikerswerkstroom

Om de berekende arteriële resultaten uit de software te verkrijgen, moet u de noodzakelijke input verschaffen en de meting op het analyseapparaat starten.

De software draait als achtergrondproces, zonder directe gebruikersinteractie.

 $\frac{1}{2}$  De details van hoe de software moet worden gebruikt kunnen verschillen afhankelijk van het specifieke type analyseapparaat en de softwareconfiguratie.

Het volgende overzicht illustreert de gebruikershandelingen die nodig zijn voor het verkrijgen van de berekende arteriële resultaten uit de software samen met het cobas b 221 system of het cobas b 123 POC system:

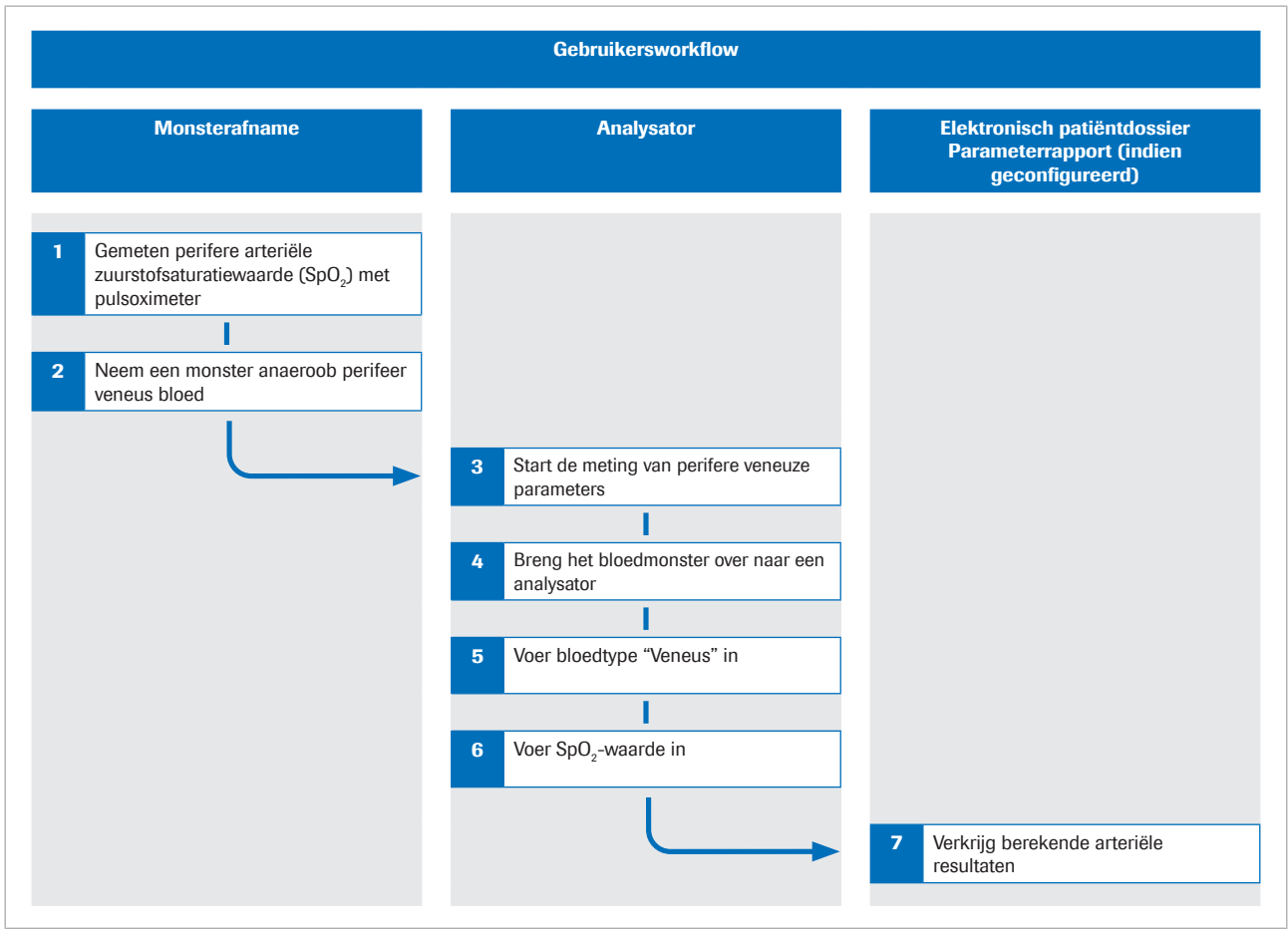

o Overzicht van de gebruikerswerkstroom

u Voor gegevens over de stappen en de wiskundige transformaties uitgevoerd door de software: zie Werkprincipes (63).

## Verkrijgen van berekende arteriële resultaten uit de software

Om de software de arteriële resultaten te laten berekenen moet u tegelijkertijd de arteriële zuurstofverzadiging meten en een perifeer veneus bloedmonster afnemen, waarna u het bloedmonster op een analyseapparaat analyseert.

In de onderstaande procedure vindt u algemene instructies voor het gebruik van de software met het cobas b 221 system of het cobas b 123 POC system.

Raadpleeg voor meer informatie over het cobas b 221 system of het cobas b 123 POC system de respectievelijke gebruikersdocumentatie.

- $\frac{1}{2}$  De details van hoe de software moet worden gebruikt kunnen verschillen afhankelijk van het specifieke type analyseapparaat en de softwareconfiguratie.
- 
- $\overline{=}$   $\Box$  Gekalibreerde pulsoximeter gecertificeerd in overeenstemming met ISO 80601-2-61.
	- m Analyseapparaten voor bloedgas die voldoen aan de aanvaardbaarheidscriteria voor analytische prestaties en functionele vereisten, zoals gedefinieerd door Roche.
	- $\Box$  Monstercontainer geschikt voor het analyseapparaat.

### ▶ Verkrijgen van berekende arteriële resultaten uit de software

1 VOORZICHTIG! Risico op monsterverlies of inadequate behandeling.

Meet de SpO<sub>2</sub> waarde altijd tegelijkertijd met het veneus bloedmonster met gebruikmaking van een gekalibreerde pulsoximeter. Houd u altijd aan de beperkingen en contra-indicaties voor de software.

Voordat u een tourniquet plaatst, meet u de arteriële zuurstofsaturatie (SpO<sub>2</sub>) met een pulsoximeter.

2 VOORZICHTIG! Risico op inadequate behandeling. Houd u altijd aan de beperkingen en contraindicaties voor de software. Zorg dat u het bloedmonster op de juiste wijze afneemt en hanteert.

Neem uit dezelfde arm een anaeroob perifeer veneus bloedmonster af:

- Gebruik een naald of een vacutainerhouder, een butterfly of een perifere veneuze katheter.
- Gebruik een monstercontainer voor anaerobe monsters.
- Vul verlengingstubes of katheters met vers bloed voordat u het veneuze bloedmonster afneemt.
- U kunt het veneuze bloedmonster als enkel monster afnemen of in combinatie met andere veneuze bloedmonsters.
- Volg de gebruikersdocumentatie van de analyseapparatuur en de lokale richtlijnen voor het afnemen, hanteren en verwerken van bloedmonsters.
- 3 Zorg dat op het analyseapparaat de gekozen parameters voor de meting het volgende omvatten:
	- pH
	- $\cdot$  pCO<sub>2</sub>
	- $\neg p0<sub>2</sub>$
	- $\cdot$  SO<sub>2</sub>
	- tHb
	- MetHb
	- COHb
- 4 Breng het bloedmonster over naar het analyseapparaat.
- 5 Voer het bloedtype Veneus in.
- 6 VOORZICHTIG! Risico op inadequate behandeling. Zorg dat u de SpO<sub>2</sub>-waarde op de juiste wijze invoert.

Voer de SpO<sub>2</sub>-waarde in, bijv. 90%, met de volgende syntaxis:

SPO2=90%

- Voer de  $SpO<sub>2</sub>$ -waarde op het **cobas b** 221 system in het veld Opmerking in.
- Voer de SpO<sub>2</sub>-waarde op het cobas b 123 POC system in het veld Opmerking 1 in.
- $\rightarrow$  Het analyseapparaat meet de veneuze resultaten.
- $\rightarrow$  De inputparameters worden verstuurd naar de software.
- $\rightarrow$  De software voert de controles uit en berekent de arteriële resultaten.
- 7 Verkrijg de berekende arteriële resultaten uit het elektronisch patiëntdossier of het geprinte parameterrapport (indien geconfigureerd):
	- Raadpleeg Over input- en outputcontroles (37) voor informatie over vlaggen en fouten.
	- Raadpleeg Over de parameterrapporten (39) voor informatie over de parameterrapporten.

 $\bullet$  De berekende arteriële resultaten zijn niet beschikbaar op het analyseapparaat of in de resultaatrapporten van het analyseapparaat.

# Probleemoplossing

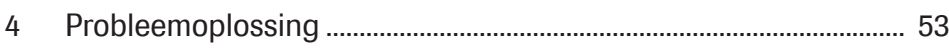

# Probleemoplossing

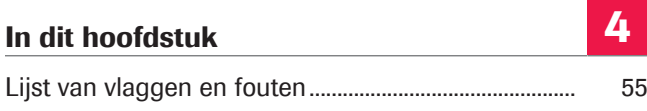

## Lijst van vlaggen en fouten

Als ten minste 1 inputparameter of berekend arterieel resultaat de input- of outputcontroles niet doorstaat, markeert de software alle berekende arteriële resultaten of genereert deze een fout, afhankelijk van welke controle is mislukt.

 $\therefore$  Het gebruik van arteriële resultaten met een vlag die zijn berekend uit inputparameters buiten de gevalideerde bereiken, is de verantwoordelijkheid van de zorgverlener. Aanbevolen wordt om arteriële resultaten in plaats daarvan te verkrijgen uit een arterieel bloedmonster.

### ■ Over input- en outputcontroles (37)

Vlaggen en fouten in het parameterrapport Op het parameterrapport worden berekende arteriële resultaten dienovereenkomstig gemarkeerd met vlaggen en fouten.

Systeemfouten Als meting op het analyseapparaat mislukt, genereert de software de volgende fouten:

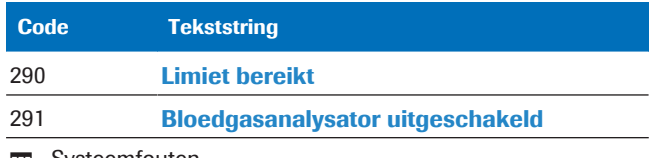

 $\overline{m}$  Systeemfouten

**Vlaggen and fouten** Als een of meer van de input- of outputcontroles mislukt of slaagt met vlaggen, genereert de software de volgende fouten en vlaggen:

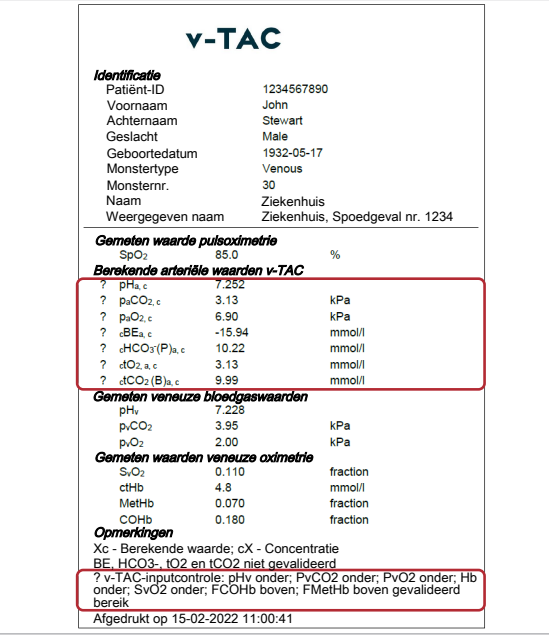

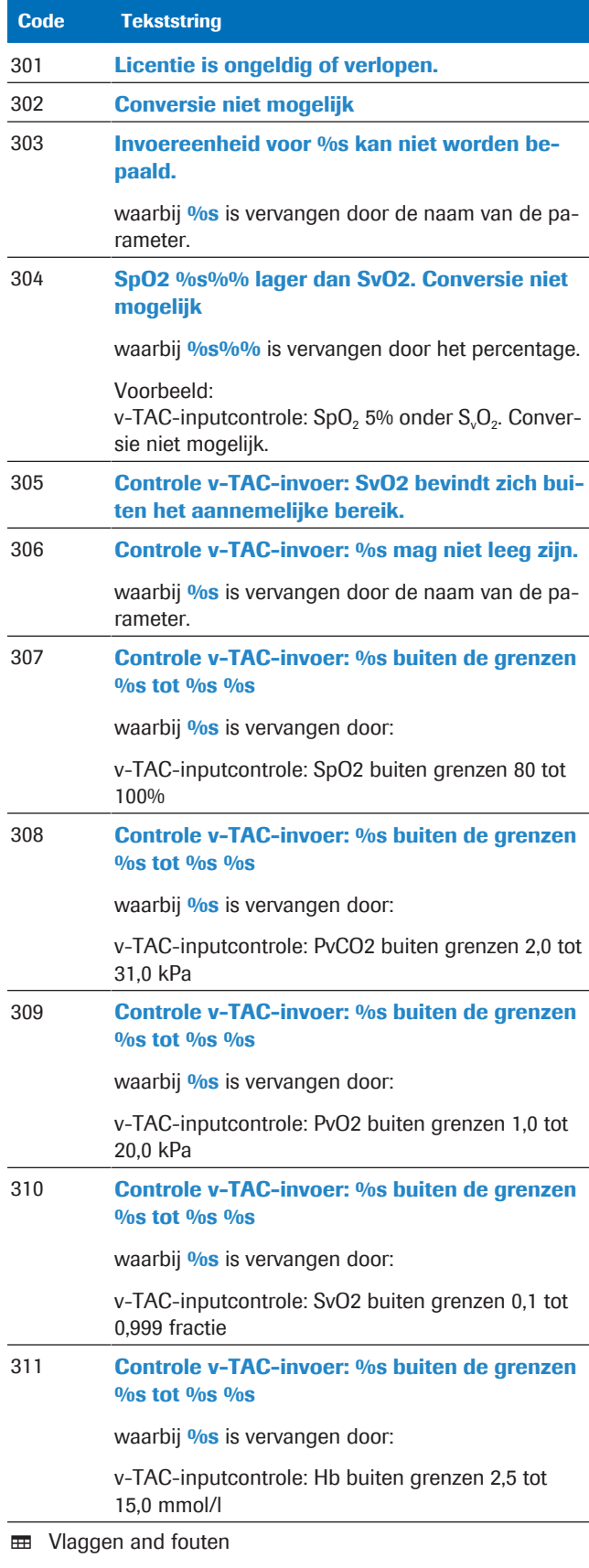

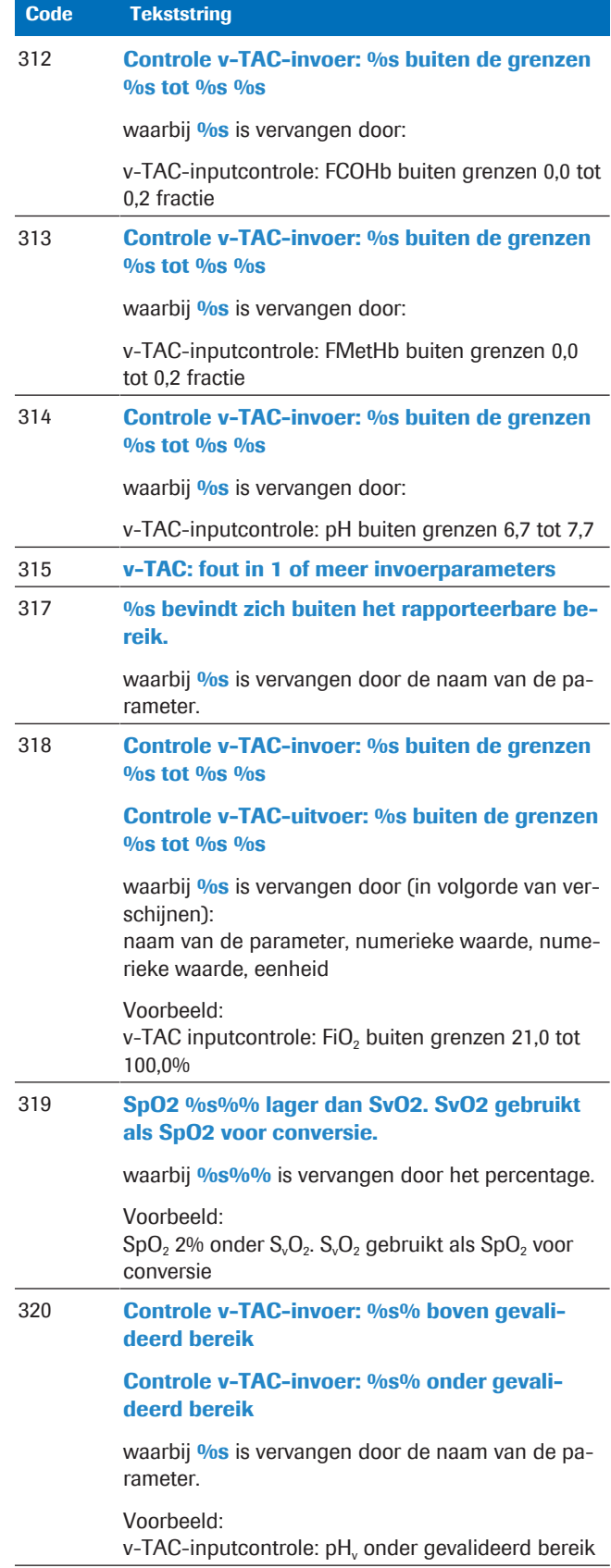

**EE** Vlaggen and fouten

# Prestatieprincipes en gegevens

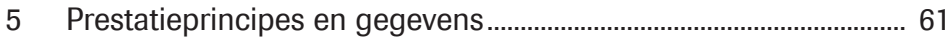

# Prestatieprincipes en gegevens

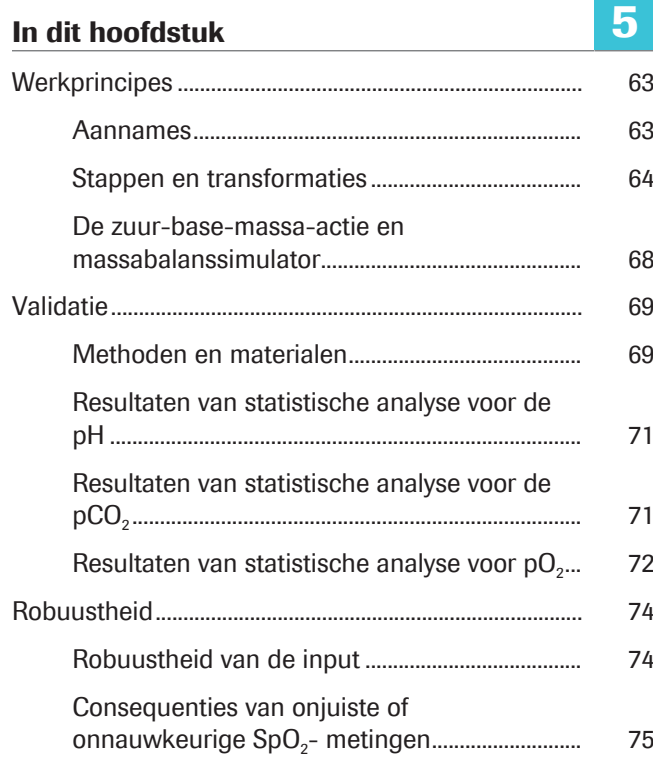

## **Werkprincipes**

De software berekent arteriële zuur-base en bloedgasresultaten uit de arteriële zuurstofsaturatiewaarde (SpO<sub>2</sub>, gemeten door pulsoximetrie) en perifere veneuze zuur-base en bloedgasresultaten (gemeten door een analyseapparaat uit een anaeroob perifeer veneus bloedmonster).

Voor de berekeningen maakt de software gebruik van algoritmen en wiskundige modellen die het transport van bloed terug via de weefsels simuleren.

### In dit gedeelte

Aannames (63)

Stappen en transformaties (64)

De zuur-base-massa-actie en massabalanssimulator (68)

### Aannames

Eerste aanname Aangenomen wordt dat de hoeveelheid sterk zuur toegevoegd aan het bloed als dat de weefsels passeert minimaal of nul is, zodanig dat een verandering in baseoverschot (BE) uit de veneuze afnameplaats naar de arteriële plaats (ΔBE<sub>a-v</sub>) ongeveer gelijk is aan nul.

Om deze simulatie uit te voeren, zijn 2 aannames vereist.

Voor perifeer veneus bloed is dit waarschijnlijk het geval wanneer het perifere lichaamsdeel een duidelijk voelbare arteriële pulsatie heeft, een normale capillaire refill, en een normale kleur en temperatuur.

Voor centraal of gemengd veneus bloed is het minder waarschijnlijk dat deze aanname juist is, omdat de verschillende orgaansystemen verschillende en aanzienlijke hoeveelheden zuur kunnen toevoegen in de bloedcirculatie in situaties met bijvoorbeeld anaeroob metabolisme.

Tweede aanname Aangenomen wordt dat het ademhalingsquotiënt RQ (d.w.z. de snelheid van CO e- $_2$  productie (VCO $_2$ ) naar O<sub>2</sub> gebruik (VO2)) over de weefselmonsterafnameplaats niet kan variëren buiten het bereik van 0,7 tot 1,0.

Het RQ van de weefselcellen kan slechts variëren tussen 0,7 en 1,0, namelijk 0,7 bij het aërobe metabolisme van vetten en 1,0 bij het aërobe metabolisme van koolhydraten. Terwijl R, de respiratoire uitwisselingsratio gemeten bij de mond, buiten dit bereik kan variëren, kan de RQ op de plaats van weefselafname dit alleen doen als er sprake is van een snelle stroming van zuur, base, of  $CO<sub>2</sub>$  in of uit de weefsels waar de perifere veneuze afname plaatsvindt. Dit kan gebeuren in situaties waarbij snelle verstoring van de zuur-basis-status aan de orde is, zoals bij lichaamsbeweging. In een warme, goed doorbloede extremiteit is deze snelle herdistributie echter minder waarschijnlijk.

Dit betekent dat anaeroob verkregen veneus bloed wiskundig kan worden "gearterialiseerd" door het simuleren van respectievelijk de verwijdering/toevoeging van een constante ratio (RQ) van CO<sub>2</sub> en  $O<sub>2</sub>$  over de weefsels. Deze simulatie wordt uitgevoerd tot de gearterialiseerde zuurstofsaturatie overeenkomt met de arteriële zuurstofsaturatie gemeten door een pulsoximeter [1]. Daarom wordt de  $S_aO_2$  niet weergegeven omdat deze gelijk is aan de SpO<sub>2</sub>-waarde.

De software gebruikt voor de conversie een benadering van RQ=0,82.

### Stappen en transformaties

De principestappen van de software en de details van de wiskundige transformatie worden geïllustreerd in het volgende overzicht:

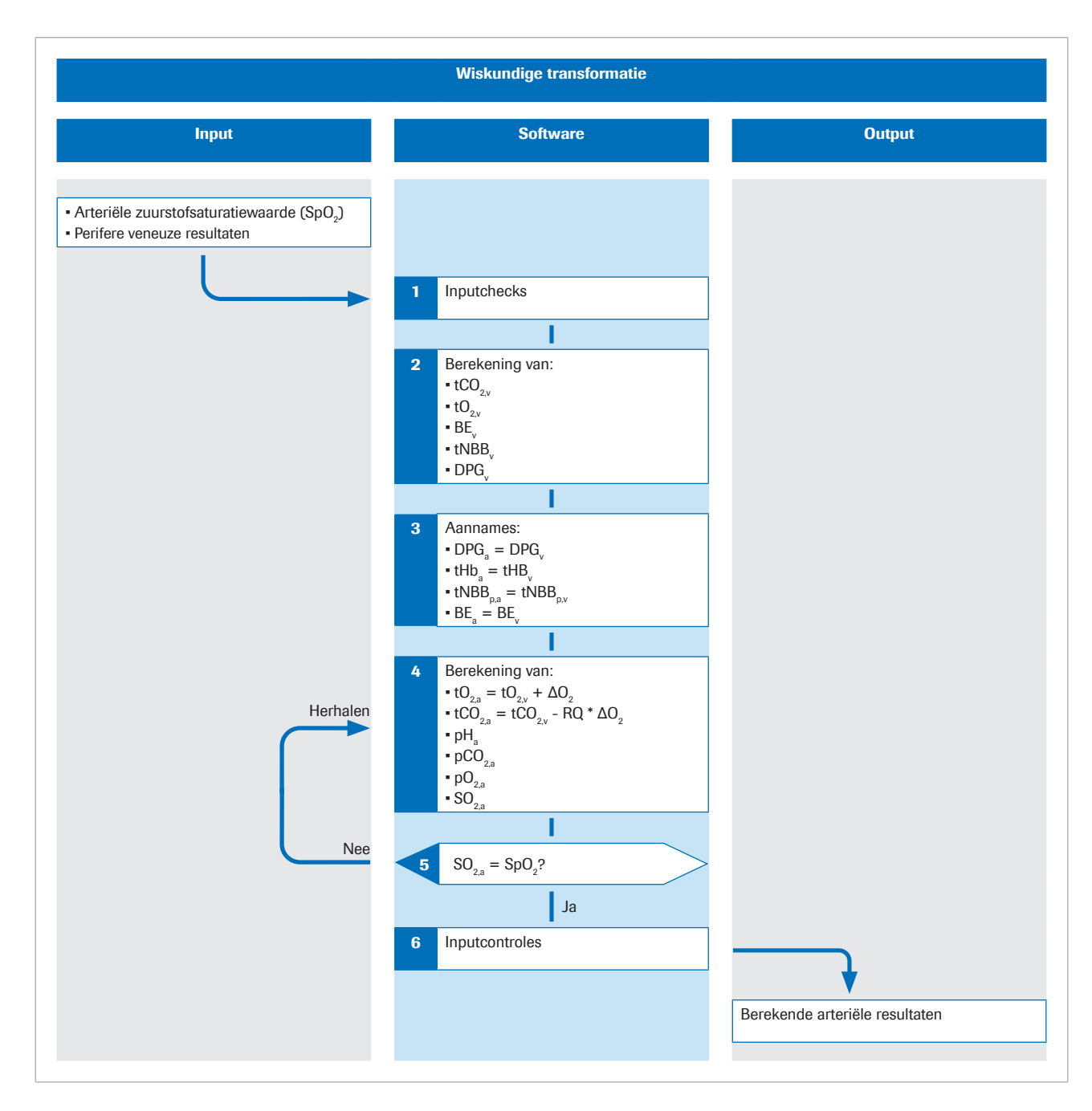

De subscriptie p geeft de plasmafractie van het bloed aan.

Meer gegevens van het algoritme zijn te vinden in de oorspronkelijke wetenschappelijke publicatie [1].

Input De perifere arteriële zuurstofverzadiging SpO<sub>2</sub> wordt gemeten met een pulsoximeter. Er wordt een anaëroob perifeer veneus bloedmonster genomen om waarden te verkrijgen voor de zuur-base- en zuurstofstatus in het perifere veneuze bloed.

> De software maakt gebruik van de waarden van de volgende inputparameters:

- $\cdot$  SpO<sub>2</sub>
- $pH_v$
- $p<sub>v</sub>CO<sub>2</sub>$
- $\bullet$  p<sub>v</sub>O<sub>2</sub>
- tHb<sub>v</sub>
- $S_vO_2$
- Methemoglobine (MetHb<sub>v</sub>)
- Carboxyhemoglobine (COHb<sub>v</sub>)

MetHb<sub>v</sub> en COHb<sub>v</sub> zijn optioneel en kunnen worden vervangen door constanten door middel van configuratie.

**■ Over inputparameters (34)** 

**Stap 1** De software voert inputcontroles uit op  $SpO<sub>2</sub>$  en op de veneuze resultaten gemeten op het analyseapparaat.

■ Over inputcontroles (37)

u Informatie over inputcontroles (74)

**Stap 2** De veneuze resultaten pH<sub>v</sub>, p<sub>v</sub>CO<sub>2</sub>, p<sub>v</sub>O<sub>2</sub>, S<sub>v</sub>O<sub>2</sub>, tHb<sub>v</sub>, MetHb<sub>v</sub> en COHb<sub>v</sub> worden gebruikt voor het berekenen van de totale  $CO_2$ -concentratie (t<sub>v</sub>CO<sub>2</sub>), de totale O<sub>2</sub>concentratie (t<sub>v</sub>O<sub>2</sub>), het baseoverschot (BE<sub>v</sub>), en de concentratie van 2,3-difosfoglyceraat (2,3-DPG<sub>v</sub>) in het veneuze bloed waarvoor de zuurstofdissociatiecurve de gemeten veneuze  $pO_{2v}$  en  $SO_{2v}$  doorloopt. 2

> Deze berekeningen worden uitgevoerd met gebruikmaking van een zuur-base-massa-actie en massabalanssimulator beschreven in de volgende sectie:

u De zuur-base-massa-actie en massabalanssimulator (68)

Stap 3 Aangenomen wordt dat de concentratie van hemoglobine (Hb), de totale concentratie van plasma niet-bicarbonaatbuffer (tNBB<sub>p</sub>), de concentratie van 2,3-DPG en BE hetzelfde zijn in arterieel en in veneus bloed:

> $tHb<sub>a</sub> = tHb<sub>v</sub>$  $tNBB_{p,q} = tNBB_{p,q}$  $2,3$ -DPG<sub>a</sub> = 2,3-DPG<sub>v</sub>  $BE<sub>a</sub> = BE<sub>v</sub>$

**Stap 4** De totale concentratie van  $O_2$  en  $CO_2$  in arterieel bloed wordt berekend door het simuleren van de toevoeging van een concentratie van  $O_2$  (ΔO<sub>2</sub>) aan het veneuze bloed en de verwijdering van een concentratie van  $CO<sub>2</sub>$  ( $\Delta CO<sub>2</sub>$ , waarbij  $\Delta CO_2 = RQ \Delta O_2$ ) uit het veneuze bloed:

tO<sub>2,a</sub> = tO<sub>2y</sub> +  $\Delta$ O<sub>2</sub>  $tCO<sub>2a</sub> = tCO<sub>2v</sub> - RQ *  $\Delta O_2$$ 

Berekende waarden van gearterialiseerd bloed tCO<sub>2</sub>(B)<sub>ac</sub>,  $tO_2(P)_{acc}$ , tHb<sub>a</sub>, BE<sub>ac</sub>, t<sub>a</sub>NBB<sub>p</sub> en DPG<sub>a</sub> worden dan gebruikt voor het berekenen van de resterende variabelen die gearterialiseerd bloed beschrijven, d.w.z. pH<sub>ac</sub>, p<sub>a</sub>CO<sub>2c</sub>,  $p_aO_{2c}$  en  $S_aO_{2c}$ . Deze berekening gebruikt ook de zuurbase-massa-actie en massabalanssimulator maar in een omkering van het proces.

**Stap 5** De berekende gearterialiseerde zuurstofsaturatie  $S_2O_2$ wordt vergeleken met die gemeten door de pulsoximeter (SpO<sub>2</sub>). Het verschil tussen de twee geeft een fout =  $S_2O_2$  -  $SpO_2$ .

> Door het variëren van de waarde van ΔO<sub>2</sub>en het herhalen van stap 4, wordt een waarde van  $\Delta O_2$  gevonden waarvoor de fout nul is. Deze ΔO<sub>2</sub> vertegenwoordigt de concentratie toegevoegde  $O<sub>2</sub>$ , en RQ vermenigvuldigd met  $\Delta O_2$ , de concentratie verwijderde CO<sub>2</sub>, die veneus omzet in arterieel bloed. Voor deze waarde van ΔO<sub>2</sub> moeten de berekende waarden van alle variabelen die het arteriële bloed beschrijven, gelijk zijn aan de gemeten arteriële waarden.

> De berekende arteriële resultaten omvatten de volgende:

- $\bullet$  pH<sub>ac</sub>
- $p_{\rm s}CO_{2c}$
- $p_aO_{2,c}$  (tot 10 kPa)
- $\blacksquare$  HCO<sub>3</sub><sup>-</sup>(P)<sub>a,c</sub>
- Base-overschot en  $(BE_{ac})$
- $\bullet$  tO<sub>2ac</sub>
- $\bullet$  tCO<sub>2</sub>(B)<sub>ac</sub>

Optionele functie:

Als FiO<sub>2</sub> wordt ingevoerd op het analyseapparaat, berekent de software de P/F-index =  $p_aO_2/FiO_2$ . De P/Findex representeert de oxygenatie-index en wordt gebruikt voor de berekening van de SOFA-score en de beoordeling van hypoxemie, bijvoorbeeld bij beademde patiënten.

u Over berekende arteriële resultaten (34)

Stap 6 Voordat het wiskundig proces is voltooid, voert de software verscheidene outputcontroles uit op de berekende arteriële resultaten.

■ Over outputcontroles (38)

### De zuur-base-massa-actie en massabalanssimulator

Het algoritme gebruikt wiskundige modellen van zuurbase en bloedchemie door Rees en Andreassen [2].

Het gecombineerde model is een uitgebreide reeks gekoppelde massa-actie- en massabalansvergelijkingen. Het houdt de massa's van  $CO<sub>2</sub>, O<sub>2</sub>$ , de bindingseffecten aan hemoglobine (zuurstofdragend en nietzuurstofdragend) en de verhouding tussen de waarden van pO<sub>2</sub> en SO<sub>2</sub> in het bloed (bekend als de zuurstofdissociatiecurve) bij. Het model representeert plasmabicarbonaat- en niet-bicarbonaatbuffers en het bufferen op het amino-uiteinde en zijketens van de hemoglobinemolecule.

Het model vertegenwoordigt de Bohr-Haldane-effecten [3] [2]. In dit model wordt de BE gedefinieerd als de concentratie van sterk zuur noodzakelijk voor het titreren van geheel geoxygeneerd bloed naar een  $pH_p = 7,4$ , bij een pCO<sub>2</sub> = 5,33 kPa.

De subscriptie p geeft de plasmafractie van het bloed aan.

In de conventionele definitie (met de naam actual base excess – ABE) wordt de BE gedefinieerd zonder volledige oxygenatie van het bloed. Vanwege Bohr-Haldaneeffecten zijn de ABE-waarden daarom afhankelijk van het zuurstofniveau en zijn niet hetzelfde in arterieel en veneus bloed, zelfs in afwezigheid van of toevoeging van zuur/base in het bloed uit de weefsels. In de hier gebruikte definitie van de BE zijn de waarden van de BE onafhankelijk van het  $O<sub>2</sub>$ -niveau en veranderen zij alleen na toevoeging van sterke zuren of basen. Het model vertegenwoordigt daarom de Bohr-Haldane-effecten [1].

## **Validatie**

De prestaties van de software zijn gevalideerd in verscheidene prestatievalidatieonderzoeken waarbij veneus bloedgas- en SpO<sub>2</sub> -metingen door de software geconverteerd in arteriële resultaten werden vergeleken met simultane metingen van arterieel bloedgas.

### In dit gedeelte

Methoden en materialen (69) Resultaten van statistische analyse voor de pH (71) Resultaten van statistische analyse voor de pCO<sub>2</sub> (71) Resultaten van statistische analyse voor  $pO<sub>2</sub>$  (72)

### Methoden en materialen

De geïncludeerde personen waren volwassen patiënten (>18 jaar) van spoedeisende hulpafdelingen, longafdelingen en intensive care units met verschillende diagnoses, waaronder COPD, sepsis, astma, longontsteking en longkanker.

Idealiter moet het paar monsters tegelijkertijd worden afgenomen. In de onderzoeken bedroeg de tijd tussen het nemen van de arteriële bloedgasmonsters (ABG) en de perifere veneuze bloedmonsters (VBG) die voor de berekening van de arteriële resultaten werden gebruikt, doorgaans tussen 1 en 5 minuten.

De volgende afbeelding illustreert de techniek die wordt gebruikt in de onderzoeken voor het afnemen van bloedmonsters:

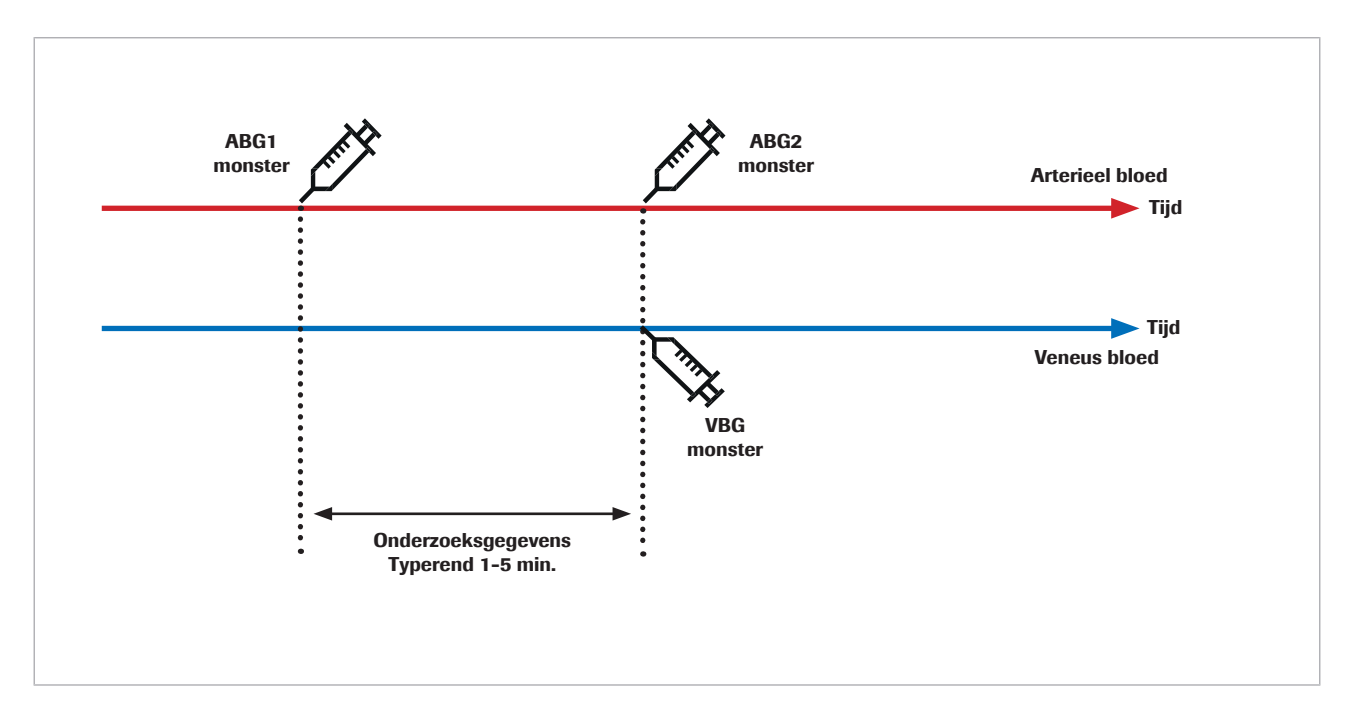

De herhaalbaarheid van zowel arterieel bloedgas en veneus bloedgas wordt beïnvloed door preanalytische fouten in de tijdspanne vanaf het afnemen tot het analyseren van het bloedmonster en door analytische fouten. Bovendien worden zowel arterieel bloedgas als veneus bloedgas beïnvloed door biologische schommelingen.

Bij het vergelijken van twee opvolgende metingen op een menselijk specimen, heeft de biologische verandering impact op het resultaat. Dit wordt evident bij het vergelijken van de referentie arteriële bloedgasmetingen met arteriële resultaten berekend door de software en met herhaalde arteriële bloedgasmetingen.

Een onderzoek door Toftegaard et al. [4] toonde aan dat de herhaalbaarheid van de door de software berekende resultaten ten opzichte van arteriële bloedgassen vergelijkbaar is met de herhaalbaarheid van arteriële bloedgassen voor bloedgasparameters, waaronder pH,  $pCO<sub>2</sub>$  en  $pO<sub>2</sub>$  (tot 10 kPa/75 mmHg).

 $\dot{O}$  Let in pilots en klinische onderzoeken met gebruikmaking van gemeten arterieel bloedgas als referentie, op de volgende voorzorgen:

- Verzamel arteriële en veneuze bloedmonsters tegelijkertijd.
- Zorg voor een hoge kwaliteit van de monsterafname. Sluit monsters met tekenen van preanalytische fouten uit.
- Zorg voor beademingsstabiliteit bij de patiënt voorafgaand en tijdens monsterafname.

### Resultaten van statistische analyse voor de pH

Voor de pH tonen de volgende plots de prestaties van de software en een herhaalde arteriële bloedgasmeting vergeleken met een referentie arteriële bloedgasmeting:

- Zwarte stippen: arteriële resultaten berekend door de software (CAR) geplot versus arteriële bloedgaswaarden (ABG1) (gepoolde gegevens uit [4] [5] [6] [7])
- Rode stippen: arteriële bloedgaswaarden (ABG2) geplot versus arteriële bloedgaswaarden (ABG1) [4]

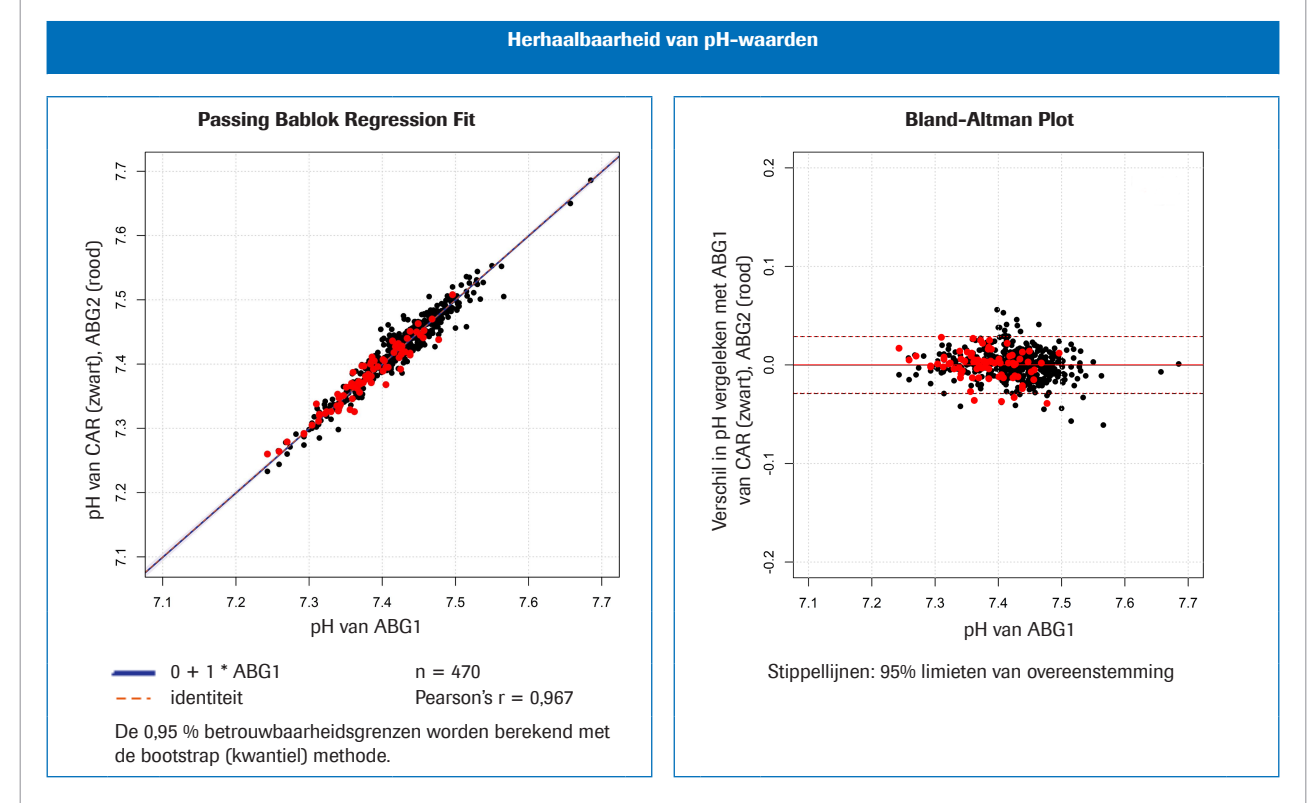

D Links: methodevergelijking voor pH; rechts: Bland-Altman Plot voor pH

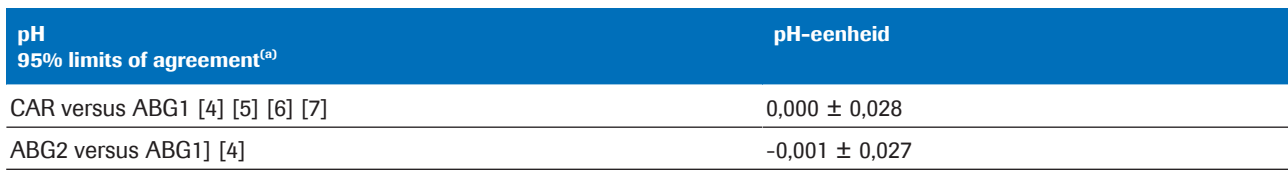

(a) 95% limits of agreement = gemiddeld verschil  $\pm$ 1,96 \*standaarddeviatie (SD)

**EE** Statistische variatie voor pH-gepoolde gegevens

### Resultaten van statistische analyse voor de pCO<sub>2</sub>

Voor de pCO<sub>2</sub> tonen de volgende plots de prestaties van de software en een herhaalde arteriële bloedgasmeting vergeleken met een referentie arteriële bloedgasmeting: • Zwarte stippen:

arteriële resultaten berekend door de software (CAR) geplot versus arteriële bloedgaswaarden (ABG1) (gepoolde gegevens uit [4] [5] [6] [7])

• Rode stippen:

arteriële bloedgaswaarden (ABG2) geplot versus arteriële bloedgaswaarden (ABG1) [4]

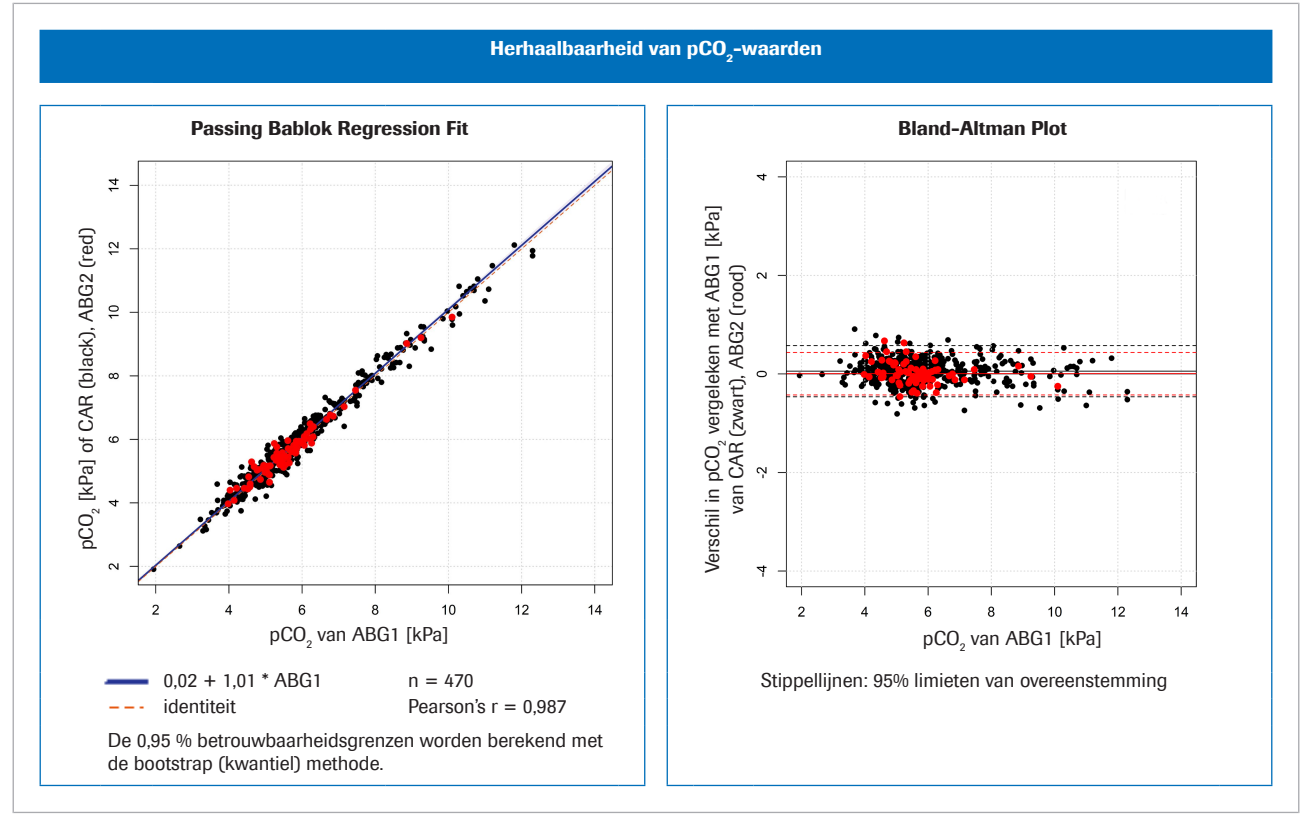

**⊡** Links: methodevergelijking voor pCO<sub>2</sub>; rechts: Bland-Altman Plot voor pCO<sub>2</sub>

![](_page_71_Picture_207.jpeg)

(a) 95% limits of agreement = gemiddeld verschil  $\pm$ 1,96 \*standaarddeviatie (SD)

**⊞** Statistische variatie voor pCO<sub>2</sub> gepoolde gegevens

### Resultaten van statistische analyse voor pO<sub>2</sub>

Voor de pO<sub>2</sub> tonen de volgende plots de prestaties van de software en een herhaalde arteriële bloedgasmeting vergeleken met een referentie arteriële bloedgasmeting:

• Zwarte stippen: arteriële resultaten berekend door de software (CAR) geplot versus arteriële bloedgaswaarden (ABG1) (gepoolde gegevens uit [4] [5] [6] [7])
• Rode stippen:

arteriële bloedgaswaarden (ABG2) geplot versus arteriële bloedgaswaarden (ABG1) [8]

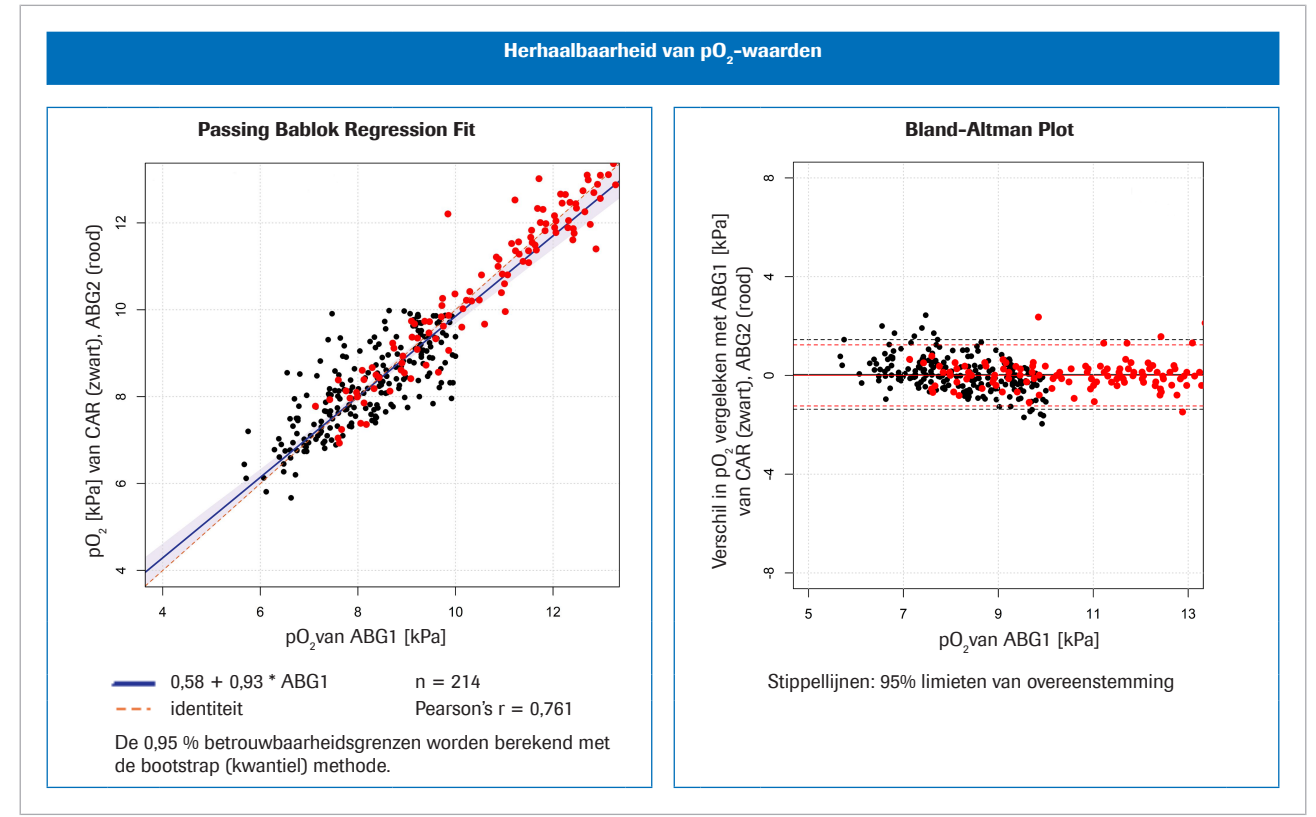

**w** Links: methodevergelijking voor pO<sub>2</sub>; rechts: Bland-Altman-plot voor pCO<sub>2</sub>

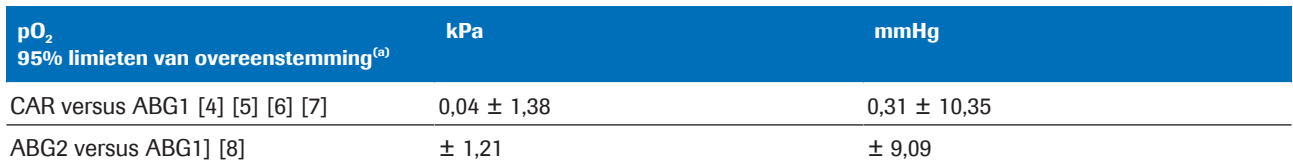

 $\overline{1}$  (a) 95% limits of agreement = gemiddeld verschil  $\pm$ 1,96 \*standaarddeviatie (SD)

 $\equiv$  Statistische variatie voor pO<sub>2</sub> gepoolde gegevens

## Robuustheid

#### In dit gedeelte

Robuustheid van de input (74)

Consequenties van onjuiste of onnauwkeurige  $SpO<sub>2</sub>$ metingen (75)

### Robuustheid van de input

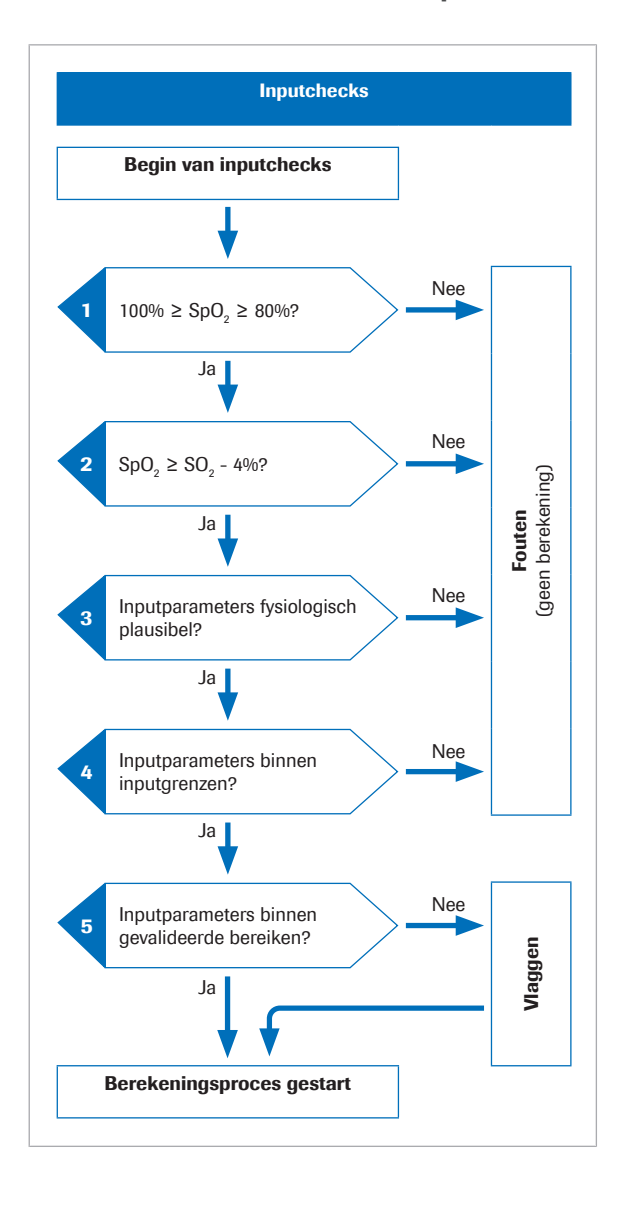

Informatie over inputcontroles

Voordat het wiskundig proces wordt gestart, voert de software verscheidene inputcontroles uit:

- 1. De SpO<sub>2</sub>-waarde moet binnen het bereik van 80% liggen<sup>(2)</sup> tot 100%
- 2. De  $SpO<sub>2</sub>$ -waarde moet groter zijn dan de  $S<sub>2</sub>O<sub>2</sub>$ -waarde minus 4%.

De 4% tolerantie op SpO<sub>2</sub> is om de volgende situatie te accommoderen: Bij patiënten bij wie het arterieel bloed door het weefsel stroomt met zeer klein metabolisme liggen de veneuze waarden dicht bij de arteriële waarden. Echter als gevolg van tolerantie bij pulsoximetrie en bloedgastests, kan de gemeten SpO<sub>2</sub>waarde iets onder de  $S<sub>v</sub>O<sub>2</sub>$  zijn. In dergelijke gevallen wordt de  $S_vO_z$ -waarde gebruikt voor de berekening van de arteriële resultaten.

- 3. De inputparameters moeten fysiologisch plausibel zijn.
- 4. De inputparameters moeten binnen de inputgrenzen vallen.

Als een of meer van de inputcontroles in stap 1 tot 4 falen, genereert de software een fout die de oorzaak van de fout uitlegt. Er worden geen arteriële resultaten berekend.

5. Als een of meer van de inputparameters de gevalideerde bereiken overschrijden, worden de berekende arteriële resultaten voorzien van een vlag.

De software rapporteert alleen de berekende arteriële resultaten als de aanvullende outputcontroles met succes worden doorlopen.

#### ■ Over input- en outputcontroles (37)

 $(2)$  De default is 80% maar kan zo laag zijn als 75% zijn via configuratie.

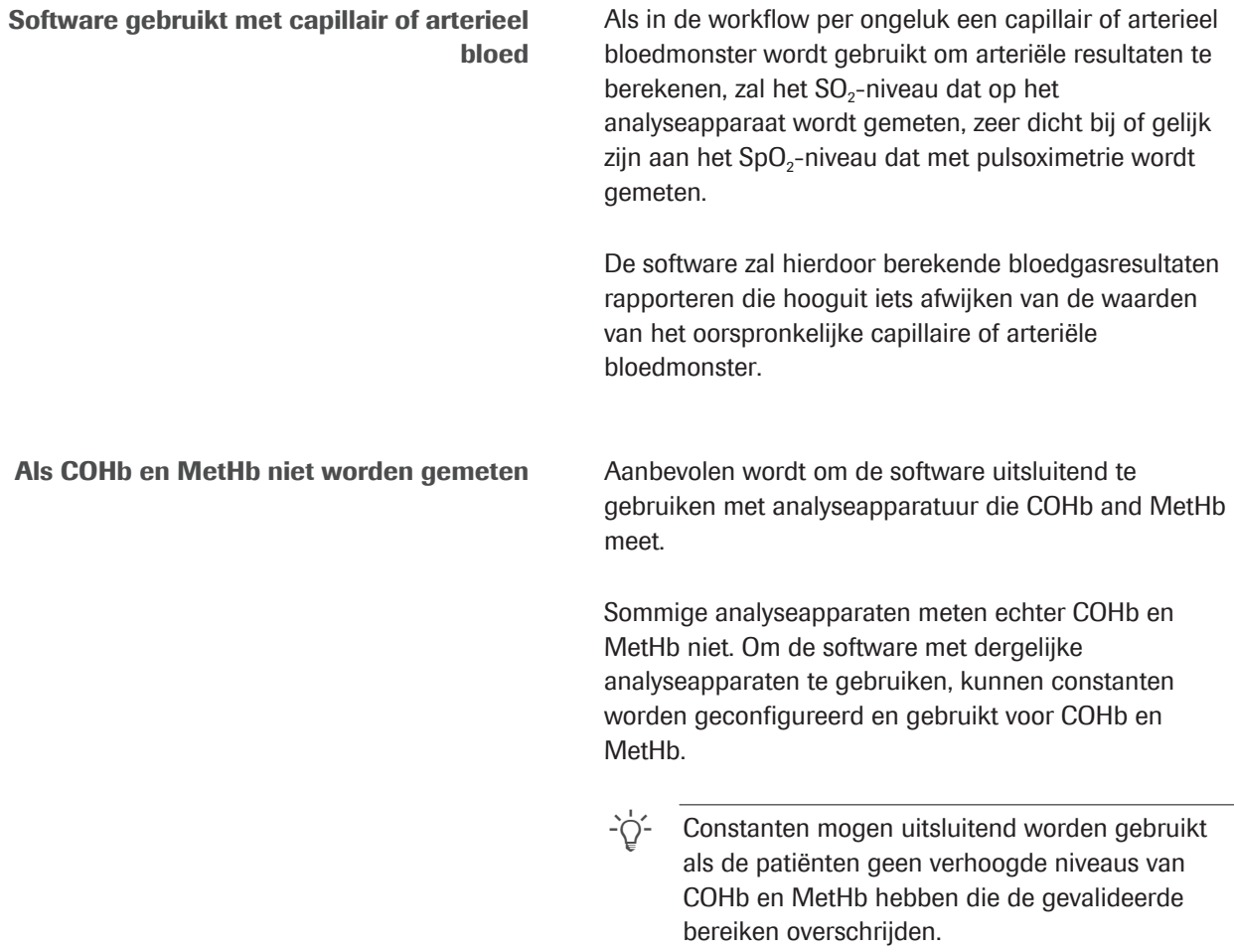

## Consequenties van onjuiste of onnauwkeurige SpO<sub>2</sub>metingen

Het gebruik van pulsoximetrie voor het schatten van het arteriële saturatieniveau heeft een bepaalde variabiliteit van de ene tot de andere patiënt. Om ISO 80601-2-61 gecertificeerd te worden moeten pulsoximeters een prestatie van ± 4% hebben, maar in de klinische praktijk kan dit oplopen tot 10%.

Onderschatting van de SpO<sub>2</sub> is niet ongewoon, bijvoorbeeld wanneer de pulsoximeter een slecht signaal oppikt ten gevolge van een slechte perifere perfusie, een verkeerde plaatsing van de sonde of een soortgelijke situatie. Een andere foutenbron is onjuist invoeren van de gemeten SpO<sub>2</sub> -waarde op het bloedgasanalyseapparaat.

Arterialisatie van p $H_{a,c}$  en p<sub>a</sub>CO<sub>2,c</sub> is afhankelijk van het verschil tussen SpO<sub>2</sub> en de veneuze SO<sub>2</sub>:

- Een klein verschil veroorzaakt een kleine correctie
- Een groot verschil veroorzaakt een grote correctie

De arterialisatie van  $p_aO_{2c}$  is afhankelijk van de absolute waarde van SpO<sub>2</sub> en het snijpunt met de zuurstofdissociatiecurve. De nauwkeurigheid van de berekende  $P_aO_{2c}$  is minder gevoelig voor onnauwkeurige SpO<sub>2</sub>-waarden vanaf ongeveer 95% en lager, maar gevoeliger voor SpO<sub>2</sub>-waarden van ongeveer 96% en hoger.

De tabel illustreert de typische impact van  $SpO<sub>2</sub>$ -variaties op de door de software berekende arteriële resultaten:

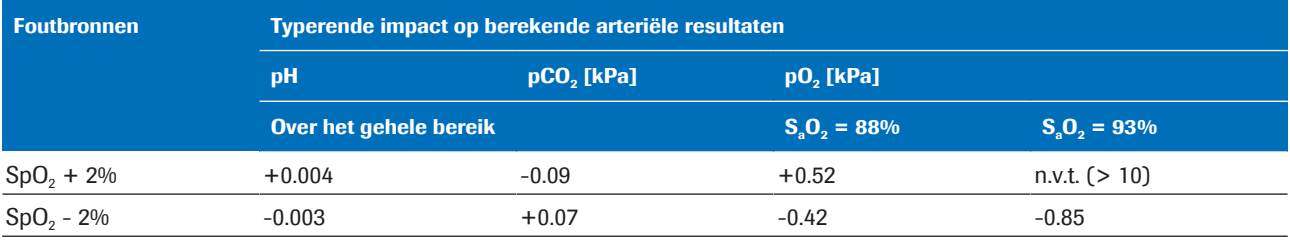

**EE** Impact van SpO<sub>2</sub>-variaties op berekende arteriële resultaten [1]

Om het effect te illustreren van onnauwkeurige of foutieve  $SpO<sub>2</sub>$ -metingen, zijn 3 voorbeelden geselecteerd die zijn gebaseerd op werkelijke veneuze bloedgasgegevens van patiënten en simulatie van  $pO<sub>2</sub>$ waarden.

De tabellen tonen de berekende arteriële resultaten voor de gemeten  $SpO<sub>2</sub>$ -waarde alsmede voor gesimuleerde SpO<sub>2</sub>-waarden van  $\pm$ 5% en  $\pm$ 10%.

Voorbeeld 1 • COPD-patiënt met gemiddeld arterioveneus verschil • SpO<sub>2</sub>gemeten tot 88%

(iets overschat,  $S_aO_2 = 85$ , 3%).

• SpO<sub>2</sub>-simulatie van -10% is niet mogelijk (vanwege lagere limiet van 80%).

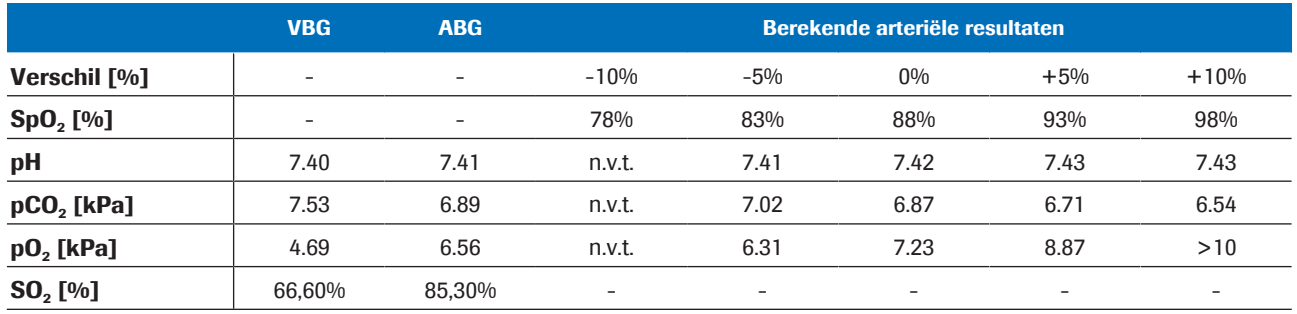

**EE** Voorbeeld 1

- Voorbeeld 2 COPD-patiënt met zeer klein arterioveneus verschil
	- SpO<sub>2</sub>gemeten tot 92% (SaO<sub>2</sub>=92,4%).
	- SpO<sub>2</sub>-simulatie van  $\pm 10\%$  niet mogelijk (omdat SpO<sub>2</sub>  $= 82\%$  minder is dan SO<sub>2</sub> = 90% - 4% en omdat SpO<sub>2</sub>  $= 102\%$  hoger is dan 100%).

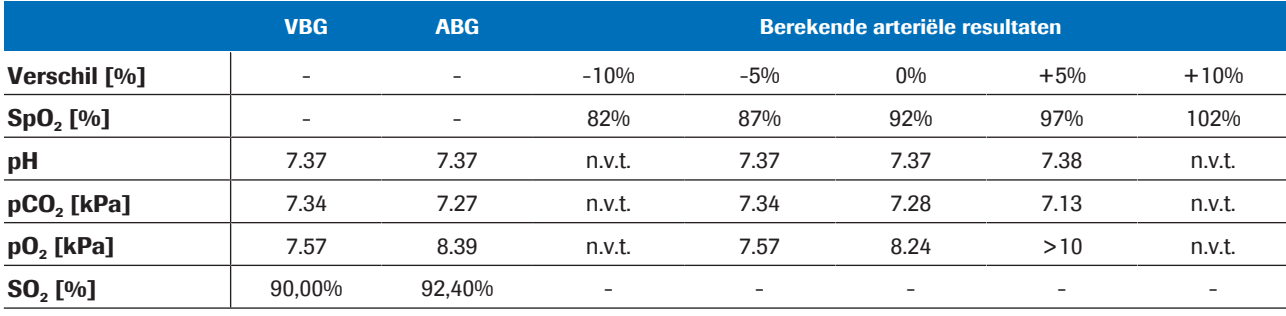

**ED** Voorbeeld 2

- Voorbeeld 3 Astmapatiënt met zeer groot arterio-veneus verschil  $Δ_{A-V}pH = 0.063$ ,  $Δ_{A-V}pCO<sub>2</sub> = 2.48$  kPa.
	- SpO<sub>2</sub>gemeten tot 99% (SaO<sub>2</sub>=97,3%).
	- SpO<sub>2</sub>-simulatie van +5% en +10% niet mogelijk (omdat zij hoger zijn dan 100%).

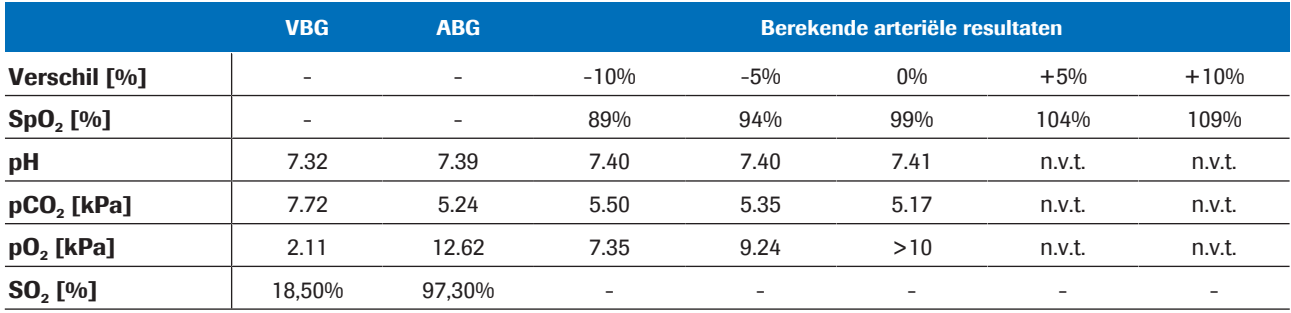

**EE** Voorbeeld 3

**Conclusie** pH<sub>a,c</sub> en p<sub>a</sub>CO<sub>2,c</sub> berekende resultaten zijn robuuste tot onnauwkeurige of foutieve  $SpO<sub>2</sub>$ -inputwaarden. De nauwkeurigheid van  $p_aO_{2,c}$  is afhankelijk van de nauwkeurigheid van de SpO<sub>2</sub>-meting.

## Bibliografie

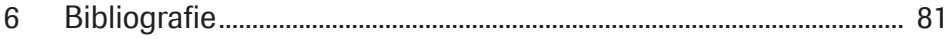

# **Bibliografie**

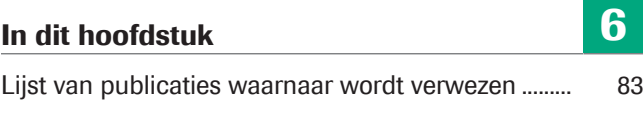

Roche Diagnostics v-TAC Standalone software · Softwareversie 1.5 · Gebruikersgids · Publicatieversie 1.0

## Lijst van publicaties waarnaar wordt verwezen

- 1 Rees, S E, Toftegaard, M and Andreassen, S. A method for calculation of arterial acid-base and blood gas status from measurements in the peripheral venous blood. *Computer Methods and Programs in Biomedicine*. 2005, Vol. 81, p. 18-25.
- 2 Rees, S E and Andreassen, S. Mathematical models of oxygen and carbon dioxide storage and transport: The acid-base chemistry of blood. *Critical Reviews in Biomedical Engineering*. 2005, Vol. 33, p. 209-264.
- 3 Rees , S E, et al. Mathematical modelling of the acidbase chemistry and oxygenation of blood: a mass balance, mass action approach including plasma and red blood cells. *European Journal of Applied Physiology*. 2010, Vol. 108, p. 483-494.
- 4 Toftegaard, M, Rees, S E and Andreassen, S. Evaluation of a method for converting venous values of acid-base and oxygenation status to arterial values. *European Journal of Emergency Medicine*. 2009, Vol. 26, p. 268-272.
- 5 Rees, S E, et al. Calculating acid-base and oxygenation status during COPD exacerbation using mathematically arterialised venous blood. *Clin Chem Lab Med*. 2012, Vol. 50, p. 268-272.
- 6 Thygesen, G, et al. Mathematical arterialization of venous blood in emergency medicine patients. *European Journal of Emergency Medicine*. 2011
- 7 Ekström, M, et al. Calculated arterial blood gas values from a venous sample and pulse oximetry: Clinical validation. *PLoS ONE*. 2019, 14(4):e0215413.
- 8 Mallat, J, et al. Repeatability of Blood Gas Parameters, pCO2 Gap, and pCO2 Gap to Arterial-to-Venous Oxygen Content Difference in Critically Ill Adult Patients. *Medicine*. 2015, Vol. 94, p. 268-272.

### Verklarende woordenlijst

#### 2,3-difosfoglyceraat

Organisch fosfaat aanwezig in rode bloedcellen, wat de affiniteit van hemoglobine voor zuurstof verandert.

#### Arteriële zuurstofsaturatie

Parameter die informatie geeft over de hoeveelheid hemoglobineoxygenatie in het arteriële compartiment van het bloedsomloopsysteem.

#### base-overschot

De hoeveelheid sterk zuur die moet worden toegevoegd aan elke liter geheel geoxygeneerd bloed om de pH terug te laten gaan naar 7,40 bij een temperatuur van 37 °C en een pCO2 van 40 mmHg (5,3 kPa).

#### **Bicarbonaat**

Elektrolyt dat wordt gevonden in het bloed en andere lichaamsvloeistoffen. Het is noodzakelijk om het pHniveau van het lichaam te reguleren.

#### carboxyhemoglobine

Abnormale vorm van hemoglobine die is gehecht aan koolmonoxide, wat een belemmering vormt voor de afgifte van zuurstof uit hemoglobine.

#### daadwerkelijk base-overschot

Het base-overschot dat daadwerkelijk in het bloed wordt gevonden.

#### methemoglobine

Vorm van hemoglobine waarin het ijzer in de heemgroep in de ferrische toestand is en daardoor niet in staat is zuurstof te binden en zuurstof naar de weefsels te vervoeren.

#### Partiële druk van kooldioxide

Parameter die informatie geeft over de hoeveelheid kooldioxide die in het bloed is opgelost.

#### Partiële druk van zuurstof

Parameter die informatie geeft over de hoeveelheid zuurstof die in het bloed is opgelost.

#### Perifere zuurstofsaturatie

Parameter die informatie geeft over het zuurstofsaturatieniveau in perifeer bloed en die meestal wordt gemeten met een pulsoximeter.

#### pH

Parameter die informatie geeft over de zuurgraad of de alkaligraad van een monster.

#### totaal hemoglobine

Parameter die informatie geeft over de totale hoeveelheid hemoglobine in het bloed.

#### veneuze zuurstofsaturatie

Parameter die informatie geeft over het zuurstofgehalte van het bloed dat terugkeert naar de rechterzijde van het hart perfusie van het gehele lichaam.

### Trefwoordenregister

#### A

Absolute voorwaarden, 32 Analyseapparaten – met behulp van software, 48

#### B

Beperkingen, 32 Bereiken – gevalideerde, 32, 37

### C

Contra-indicaties, 32

Controles

– input, 37

– output, 38

#### F

Fouten, 55

### G

Gevalideerde bereiken, 32, 37

Grenzen

- input, 37
- output, 38

#### I

Input

- controles, 37
- grenzen, 37
- parameters, 34

#### O

**Output** 

- berekende arteriële resultaten, 34
- controles, 38
- fouten, 55
- grenzen, 38
- parameters, 34
- vlaggen, 55

#### P

Parameters

- input, 34
- output, 34

Principes, 63

#### R

#### Rapporten

- berekende arteriële resultaten, 39
- fouten, 39, 41
- geen vlaggen of fouten, 40
- parameter, 39
- veneuze resultaten, 39
- vlaggen, 39, 40
- Resultaten
- berekende arteriële, 34
- veneus, 34
- Robuustheid, 74
- arteriële saturatiewaarde, 75
- input, 74

#### S

#### Software

- Absolute voorwaarden, 32
- beperkingen, 32
- berekende arteriële resultaten, 34
- Contra-indicaties, 32
- controles, 37
- Dataflow, 31
- gebruikerswerkstroom, 47
- Gevalideerde bereiken, 32
- inputparameters, 34
- IT-architectuur, 31
- met behulp van, 48
- output, 34
- overzicht, 31
- parameters, 34
- principes, 63
- robuustheid, 74
- validatie, 69
- wiskundige modellen, 68
- wiskundige transformatie, 64

#### V

Validatie, 69

– methoden en materialen, 69

Vlaggen, 55

#### W

Werkstroom

– Gebruiker, 47

Wiskundige modellen, 68

Wiskundige transformatie, 64

#### Published by:

Roche Diagnostics International Ltd CH-6343 Rotkreuz Switzerland

www.roche.com